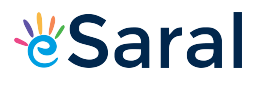

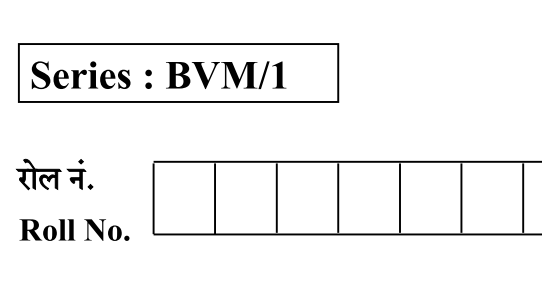

कोड नं. Code No.

 $55/1/1$ 

 $SET - 1$ 

परीक्षार्थी कोड को उत्तर–पुस्तिका के मुख– पृष्ठ पर अवश्य लिखें । Candidates must write the Code on the title page of the answer-book.

- कुपया जाँच कर लें कि इस प्रश्न-पत्र में मुद्रित पुष्ठ 15 हैं।
- प्रश्न-पत्र में दाहिने हाथ की ओर दिए गए कोड नम्बर को छात्र उत्तर-पुस्तिका के मुख-पृष्ठ पर लिखें।
- कपया जाँच कर लें कि इस प्रश्न-पत्र में 27 प्रश्न हैं।
- कुपया प्रश्न का उत्तर लिखना शुरू करने से पहले, प्रश्न का क्रमांक अवश्य लिखें।
- इस प्रश्न-पत्र को पढने के लिए 15 मिनट का समय दिया गया है। प्रश्न-पत्र का वितरण पूर्वाह्न में 10.15 बजे किया जाएगा । 10.15 बजे से 10.30 बजे तक छात्र केवल प्रश्न-पत्र को पढेंगे और इस अवधि के दौरान वे उत्तर-पुस्तिका पर कोई उत्तर नहीं लिखेंगे।
- Please check that this question paper contains 15 printed pages.
- Code number given on the right hand side of the question paper should be written on the title page of the answer-book by the candidate.
- Please check that this question paper contains 27 questions.
- Please write down the Serial Number of the question before attempting it.
- 15 minute time has been allotted to read this question paper. The question paper will be distributed at 10.15 a.m. From 10.15 a.m. to 10.30 a.m., the students will read the question paper only and will not write any answer on the answer-book during this period.

.<br>Naxii pankerazii pankerazii pankerazii pankerazii pankerazii pankerazii pankerazii pankerazii pankerazii pankerazii pankerazii pan

# भौतिक विज्ञान (सैद्धान्तिक)

### **PHYSICS (Theory)**

निर्धारित समय : 3 घंटे Time allowed: 3 hours

अधिकतम अंक : 70 Maximum Marks: 70

### सामान्य निर्देश :

- सभी प्रश्न अनिवार्य हैं । इस प्रश्न–पत्र में कुल 27 प्रश्न हैं ।  $(i)$
- इस प्रश्न-पत्र के **चार** भाग हैं : खण्ड-**अ.** खण्ड-**ब.** खण्ड-**स** और खण्ड-**द** ।  $(ii)$
- खण्ड–अ में 5 प्रश्न हैं. प्रत्येक का 1 अंक है । खण्ड–ब में 7 प्रश्न हैं. प्रत्येक के 2 अंक हैं । खण्ड–स  $(iii)$ में 12 प्रश्न हैं, प्रत्येक के 3 अंक हैं । खण्ड-**द** में 3 प्रश्न हैं, प्रत्येक के 5 अंक हैं ।

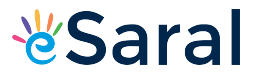

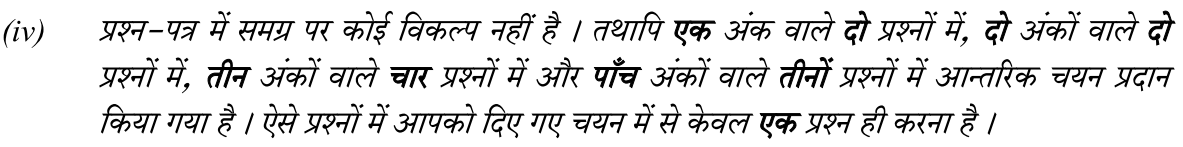

जहाँ आवश्यक हो. आप निम्नलिखित भौतिक नियतांकों के मानों का उपयोग कर सकते हैं :  $(v)$ 

c = 3 × 10<sup>8</sup> m/s  
\nh = 6.63 × 10<sup>-34</sup> Js  
\ne = 1.6 × 10<sup>-19</sup> C  
\nμ<sub>0</sub> = 4π × 10<sup>-7</sup> T m A<sup>-1</sup>  
\nε<sub>0</sub> = 8.854 × 10<sup>-12</sup> C<sup>2</sup> N<sup>-1</sup> m<sup>-2</sup>  
\n
$$
\frac{1}{4\pi\epsilon_0} = 9 × 109 N m2 C-2
$$
\nşलेक्ट्रॉन का द्रव्यमान (m<sub>e</sub>) = 9.1 × 10<sup>-31</sup> kg  
\nन्यूटूॉन का द्रव्यमान = 1.675 × 10<sup>-27</sup> kg  
\nप्रोटॉन का द्रव्यमान = 1.673 × 10<sup>-27</sup> kg  
\nआवोगाद्रो संख्या = 6.023 × 10<sup>23</sup> Yπि ग्राम मोल  
\nबॉल्ट्ज़मान नियतांक = 1.38 × 10<sup>-23</sup> JK<sup>-1</sup>

#### **General Instructions:**

- All questions are compulsory. There are 27 questions in all.  $(i)$
- $(ii)$ This question paper has **four** sections : Section  $A$ , Section  $B$ , Section  $C$  and Section  $D$ .
- Section A contains five questions of one mark each, Section B contains seven  $(iii)$ questions of two marks each, Section  $C$  contains twelve questions of three marks each, and Section  $D$  contains three questions of five marks each.
- There is no overall choice. However, an internal choice(s) has been provided in two  $(iv)$ questions of one mark, two questions of two marks, four questions of three marks and **three** questions of five marks weightage. You have to attempt only one of the choices in such questions.
- $(v)$ You may use the following values of physical constants wherever necessary :

c = 3 × 10<sup>8</sup> m/s  
\nh = 6.63 × 10<sup>-34</sup> Js  
\ne = 1.6 × 10<sup>-19</sup> C  
\n
$$
\mu_0 = 4\pi \times 10^{-7}
$$
 T m A<sup>-1</sup>  
\n $\varepsilon_0 = 8.854 \times 10^{-12}$  C<sup>2</sup> N<sup>-1</sup> m<sup>-2</sup>  
\n $\frac{1}{4\pi\varepsilon_0} = 9 \times 10^9$  N m<sup>2</sup> C<sup>-2</sup>  
\nMass of electron (m<sub>e</sub>) = 9.1 × 10<sup>-31</sup> kg  
\nMass of neutron = 1.675 × 10<sup>-27</sup> kg  
\nMass of proton = 1.673 × 10<sup>-27</sup> kg  
\nAvogadro's number = 6.023 × 10<sup>23</sup> per gram mole  
\nBoltzmann constant = 1.38 × 10<sup>-23</sup> JK<sup>-1</sup>

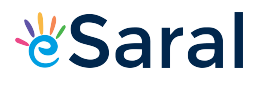

### खण्ड – अ **SECTION-A**

- किसी अनावेशित चालक प्लेट के निकट स्थित किसी बिन्दू आवेश Q के विद्युत क्षेत्र के पैटर्न को दर्शाइए ।  $\:$  1 1. Draw the pattern of electric field lines, when a point charge  $-Q$  is kept near an uncharged conducting plate.
- यदि किसी चालक की लम्बाई और उसके ताप को नियत रखते हुए उसके सिरों पर अनुप्रयुक्त विभवान्तर 2. को दो गुना कर दिया जाए, तो इलेक्ट्रॉनों की गतिशीलता किस प्रकार परिवर्तित होगी ?  $\mathbf{1}$ How does the mobility of electrons in a conductor change, if the potential difference applied across the conductor is doubled, keeping the length and temperature of the conductor constant?
- प्रकाश विद्युत उत्सर्जन के संदर्भ में "देहली आवृत्ति" की परिभाषा लिखिए। 3.

### $\mathbf{1}$

 $\mathbf{1}$ 

 $\mathbf{1}$ 

#### अथवा

विद्युतचुम्बकीय विकिरण के फोटॉन चित्रण में पद ''तीव्रता'' की परिभाषा लिखिए। Define the term "threshold frequency", in the context of photoelectric emission.

#### **OR**

Define the term "Intensity" in photon picture of electromagnetic radiation.

- ध्रवण कोण 30° के किसी सघन माध्यम में प्रकाश की चाल क्या है ?  $\overline{4}$ . What is the speed of light in a denser medium of polarising angle  $30^{\circ}$ ?
- संचरण की व्योम तरंग विधा में, प्रेषक सिग्नल के आवृत्ति परिसर को 30 MHz से कम पर प्रतिबंधित क्यों  $5<sub>1</sub>$ किया जाता है ?

#### अथवा

भू–तरंग संचरण में प्रसारण क्षेत्र परिसर किन कारकों पर निर्भर करता है ?

In sky wave mode of propagation, why is the frequency range of transmitting signals restricted to less than 30 MHz?

### **OR**

On what factors does the range of coverage in ground wave propagation depend?

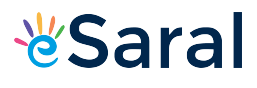

#### खण्ड – ब

#### **SECTION-B**

दो बल्बों के अनुमतांक (P,, V) और (P,, V) हैं। यदि इन बल्बों के (i) श्रेणी संयोजन, (ii) पार्श्व संयोजन 6. को किसी आपूर्ति V के सिरों से संयोजित किया गया है, तो P<sub>1</sub> और P<sub>2</sub> के पदों में इन दोनों संयोजनों में होने वाले शक्ति क्षय ज्ञात कीजिए।

Two bulbs are rated  $(P_1, V)$  and  $(P_2, V)$ . If they are connected (i) in series and (ii) in parallel across a supply V, find the power dissipated in the two combinations in terms of  $P_1$  and  $P_2$ .

1.5 अपवर्तनांक के उस समावतल लेंस की वक्रता त्रिज्या ज्ञात कीजिए जिसकी क्षमता 1.4 अपवर्तनांक के  $7.$ माध्यम में रखे जाने पर -5D है।

#### अथवा

काँच के एक समबाहु प्रिज़्म का वायु में अपवर्तनांक 1.6 है। 4 $\sqrt{2}/5$  अपवर्तनांक के किसी माध्यम में रखे जाने पर इस प्रिज्म का न्यूनतम विचलन परिकलित कीजिए।

Calculate the radius of curvature of an equi-concave lens of refractive index 1.5, when it is kept in a medium of refractive index 1.4, to have a power of  $-5D$ ?

#### **OR**

An equilateral glass prism has a refractive index 1.6 in air. Calculate the angle of minimum deviation of the prism, when kept in a medium of refractive index  $4\sqrt{2}/5$ .

समान गतिज ऊर्जा के किसी एल्फा कण और किसी प्रोटॉन को इनकी गति की दिशा के अभिलम्बवत 8. कार्यरत किसी चम्बकीय क्षेत्र Bें में बारी–बारी से गुजरने दिया जाता है। इनके द्वारा चले गए वृत्तीय पथों की त्रिज्याओं का अनुपात परिकलित कीजिए।

An  $\alpha$ -particle and a proton of the same kinetic energy are in turn allowed to pass through a magnetic field  $\vec{B}$ , acting normal to the direction of motion of the particles. Calculate the ratio of radii of the circular paths described by them.

Class XII Science www.esaral.com

4

 $\overline{2}$ 

 $\overline{2}$ 

 $\overline{2}$ 

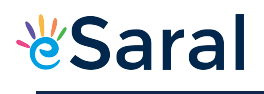

बोर का कोणीय संवेग का क्वांटमी प्रतिबंध लिखिए। ब्रेकेट श्रेणी की लघुतम तरंगदैर्ध्य परिकलित कीजिए 9. और उल्लेख कीजिए कि यह विद्युत चुम्बकीय स्पेक्ट्रम के किस भाग से संबंधित है।

 $\boldsymbol{2}$ 

 $\overline{2}$ 

 $\overline{2}$ 

 $\overline{2}$ 

#### अथवा

हाइडोजन परमाण् की प्रथम उत्तेजित अवस्था में इलेक्ट्रॉन का कक्षीय आवर्तकाल परिकलित कीजिए।

State Bohr's quantization condition of angular momentum. Calculate the shortest wavelength of the Bracket series and state to which part of the electromagnetic spectrum does it belong.

#### **OR**

Calculate the orbital period of the electron in the first excited state of hydrogen atom.

- किसी TV टॉवर से प्रेषित सिग्नल को किसी निश्चित दुरी से अधिक दुरी पर प्राप्त क्यों नहीं किया जा 10. सकता है ? प्रेषक ऐंटीना और अभिग्राही एन्टेना के बीच के इष्टतम पृथकन के लिए व्यंजक लिखिए। Why a signal transmitted from a TV tower cannot be received beyond a certain distance? Write the expression for the optimum separation between the receiving and the transmitting antenna.
- विद्युतचुम्बकीय विकिरण का तरंग सिद्धान्त प्रकाश विद्युत प्रभाव की व्याख्या क्यों नहीं कर सका ? इस 11. समस्या का समाधान फोटॉन चित्रण द्वारा किस प्रकार हुआ ?

Why is wave theory of electromagnetic radiation not able to explain photo electric effect ? How does photon picture resolve this problem ?

द्रव्यमान  $\rm m$  के किसी आवेशित कण से संबद्ध दे ब्राग्ली तरंगदैर्ध्य ( $\lambda$ ) और  $1/\sqrt{\rm V}$  के बीच विचरण को 12. दर्शाने के लिए ग्राफ खींचिए, यहाँ V वह विभवान्तर है जिससे कण को त्वरित किया गया है। यह ग्राफ हमें कण के आवेश के परिमाण के विषय में किस प्रकार सूचित करता है ?

Plot a graph showing variation of de Broglie wavelength  $(\lambda)$  associated with a charged particle of mass m, versus  $1/\sqrt{V}$ , where V is the potential difference through which the particle is accelerated. How does this graph give us the information regarding the magnitude of the charge of the particle?

Class XII Science www.esaral.com

5

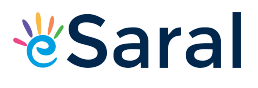

#### खण्ड - स

#### **SECTION - C**

- किसी एकसमान चुम्बकीय क्षेत्र के तदनुरूपी z-अक्ष में समविभव पृष्ठ खींचिए। 13.  $(a)$ 
	- किसी वैद्युत-द्विध्नुव की अक्षीय रेखा के अनुदिश किसी बिन्दु पर विद्युत विभव के लिए व्यंजक  $(b)$ व्युत्पन्न कीजिए।
	- Draw the equipotential surfaces corresponding to a uniform electric field in the  $(a)$ z-direction.
	- Derive an expression for the electric potential at any point along the axial line of  $(b)$ an electric dipole.
- किरचौफ के नियमों का उपयोग करके नीचे दिए गए परिपथ में 40  $\Omega$  और 20  $\Omega$  के प्रतिरोधकों से प्रवाहित  $14.$ धारा परिकलित कीजिए :

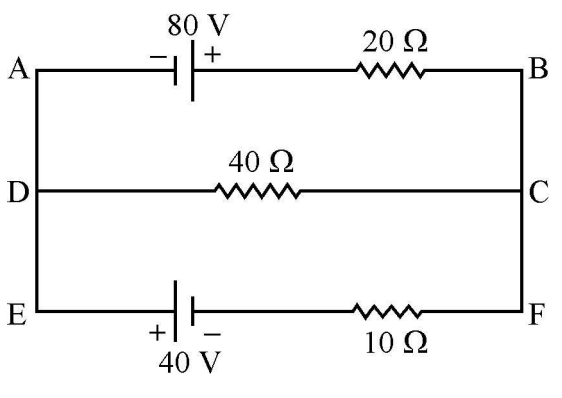

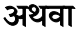

किसी मीटर सेतु में अन्त्य त्रुटि क्या होती है ? इसे किस प्रकार पराभूत किया जाता है ? किसी मीटर सेतु की दो भूजाओं में क्रमशः R = 5 Ω और S प्रतिरोध हैं । जब प्रतिरोध S को समान प्रतिरोध द्वारा शंट (पार्श्व पथ) कर दिया जाता है, तो नया संतुलन बिन्दु 1.5  $l_1$ , पर पाया जाता है, यहाँ  $l_1$  आरम्भिक संतुलन लम्बाई है। S का मान परिकलित कीजिए।

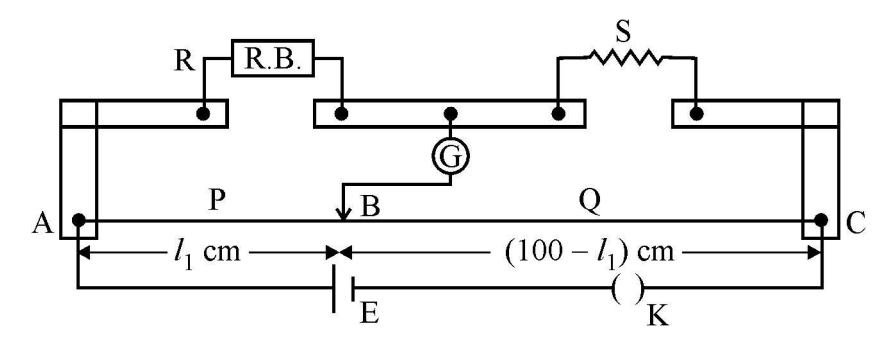

Class XII Science www.esaral.com

6

 $\mathbf{3}$ 

 $\overline{\mathbf{3}}$ 

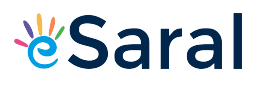

Using Kirchhoff's rules, calculate the current through the 40  $\Omega$  and 20  $\Omega$  resistors in the following circuit :

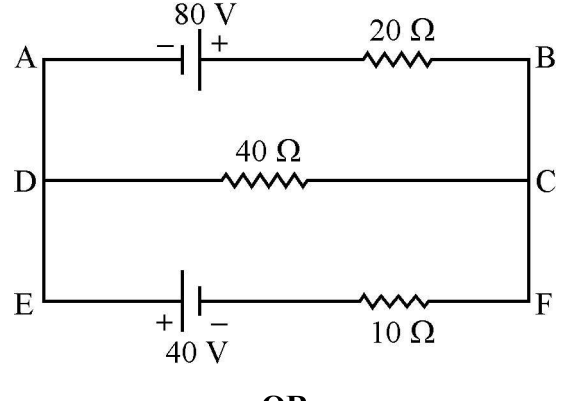

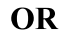

What is end error in a metre bridge ? How is it overcome ? The resistances in the two arms of the metre bridge are  $R = 5 \Omega$  and S respectively.

When the resistance S is shunted with an equal resistance, the new balance length found to be 1.5  $l_1$ , where  $l_1$  is the initial balancing length. Calculate the value of S.

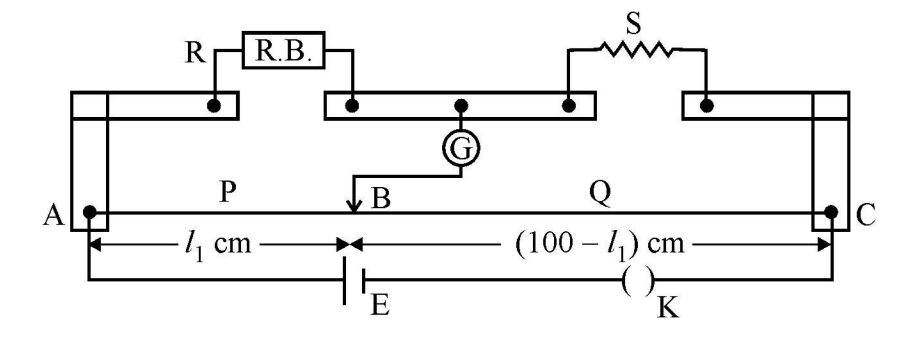

- रेडार और नेत्र शल्यता में उपयोग होने वाली विद्युतचुम्बकीय तरंगों के उत्पन्न करने और संसूचन के 15.  $(a)$ एक स्रोत का उल्लेख कीजिए। उनकी आवृति परास लिखिए।
	- सिद्ध कीजिए की दोलायमान विद्युत क्षेत्र का औसत ऊर्जा घनत्व और दोलायमान चुम्बकीय क्षेत्र के  $(b)$ औसत ऊर्जा घनत्व के समान है।
	- Identify the part of the electromagnetic spectrum used in (i) radar and (ii) eye  $(a)$ surgery. Write their frequency range.
	- $(b)$ Prove that the average energy density of the oscillating electric field is equal to that of the oscillating magnetic field.

```
Class XII Science www.esaral.com
```
7

 $\overline{3}$ 

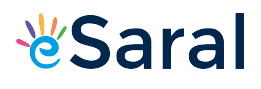

पद 'तरंगाग्र' की परिभाषा लिखिए। हाइगेन्स तरंग सिद्धान्त के नियम का उपयोग करके परावर्तन के नियम 16. का सत्यापन कीजिए।

#### अथवा

किसी माध्यम के 'अपवर्तनांक' की परिभाषा लिखिए। उस स्थिति में अपवर्तनांक के स्नेल के नियम को सत्यापित कीजिए जब कोई समतल तरंगाग्र सघन माध्यम से विरल माध्यम में संचरण कर रहा है।

Define the term wavefront. Using Huygen's wave theory, verify the law of reflection.

#### **OR**

Define the term, "refractive index" of a medium. Verify Snell's law of refraction when a plane wavefront is propagating from a denser to a rarer medium.

- अन्योन्य प्रेरकत्व की परिभाषा और इसका SI मात्रक लिखिए। 17.  $(a)$ 
	- आरेख में दर्शाए अनुसार किसी अनन्त लम्बाई के सीधे चालक, जिससे स्थायी धारा I, प्रवाहित हो  $(b)$ रही है, से दूरी x पर भुजा a का कोई वर्ग-पाश (लूप) रखा है, जिसमें धारा I, प्रवाहित हो रही है। इस वर्ग पाश पर लगने वाले परिणामी बल के लिए व्यंजक व्यूत्पन्न कीजिए।

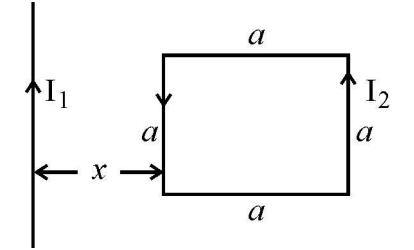

- Define mutual inductance and write its S.I. unit.  $(a)$
- A square loop of side 'a' carrying a current  $I_2$  is kept at distance x from an  $(b)$ infinitely long straight wire carrying a current  $I_1$  as shown in the figure. Obtain the expression for the resultant force acting on the loop.

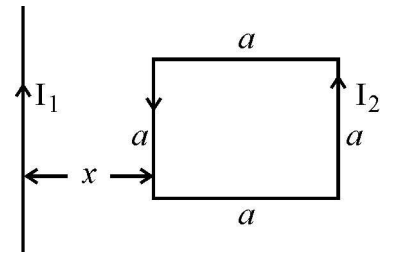

Class XII Science www.esaral.com

8

3

 $\overline{\mathbf{3}}$ 

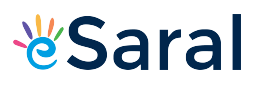

- किसी चुम्बकीय क्षेत्र में स्थित किसी धारावाही पाश पर कार्य करने वाले बल आघूर्ण के लिए व्यंजक 18.  $(a)$ व्युत्पन्न कीजिए।
	- किसी धारावाही कुण्डली को किसी अरीय चुम्बकीय क्षेत्र में रखने पर अरीय चुम्बकीय क्षेत्र के महत्त्व  $(b)$ की व्याख्या कीजिए।
	- $(a)$ Derive the expression for the torque acting on a current carrying loop placed in a magnetic field.
	- Explain the significance of a radial magnetic field when a current carrying coil is  $(b)$ kept in it.
- 19. निकट बिन्द समायोजन स्थिति में किसी खगोलीय दरबीन (दरदर्शक) का नामांकित आरेख खींचिए। किसी वेधशाला में रखे बृहत अपवर्ती द्रदर्शक के अभिदृश्यक की फोकस दूरी 15 m और नेत्रिका की फोकस दूरी 1.0 cm है । यदि इस दुरदर्शक का उपयोग चन्द्रमा को देखने के लिए किया जाता है, तो अभिदृश्यक द्वारा बने चन्द्रमा के प्रतिबिम्ब का व्यास ज्ञात कीजिए । चन्द्रमा का व्यास 3.48  $\times$   $10^6\,\rm{m}$  और चन्द्रमा की कक्षा की त्रिज्या  $3.8 \times 10^8 \text{ m}$  है।

Draw a labelled ray diagram of an astronomical telescope in the near point adjustment position.

A giant refracting telescope at an observatory has an objective lens of focal length 15 m and an eyepiece of focal length 1.0 cm. If this telescope is used to view the Moon, find the diameter of the image of the Moon formed by the objective lens. The diameter of the Moon is  $3.48 \times 10^6$  m, and the radius of lunar orbit is  $3.8 \times 10^8$  m.

- चुम्बकत्व के लिए गाउस का नियम लिखिए। इसके महत्त्व की व्याख्या कीजिए। 20.  $(a)$ 
	- किसी छड़ चुम्बक की चुम्बकीय क्षेत्र रेखाओं के चार महत्त्वपूर्ण गुण लिखिए।  $(b)$

प्रत्येक का एक-एक उदाहरण देते हुए अनुचुम्बकीय, प्रतिचुम्बकीय और लोह चुम्बकीय पदार्थों के बीच तीन विभेदनकारी बिन्दु लिखिए।

- State Gauss's law for magnetism. Explain its significance.  $(a)$
- Write the four important properties of the magnetic field lines due to a bar  $(b)$ magnet.

#### **OR**

Write three points of differences between para-, dia- and ferro- magnetic materials, giving one example for each.

Class XII Science www.esaral.com

9

3

 $\overline{3}$ 

 $\overline{\mathbf{3}}$ 

# &Saral

- किसी रेडियोएक्टिव नमूने के 'क्षयांक' की परिभाषा लिखिए । किसी दिए गए रेडियोएक्टिव नाभिक के 21. विघटन की दर आरम्भ होने के 20 घण्टे और 30 घण्टे के पश्चात क्रमशः 10000 विघटन प्रति सेकण्ड और 5,000 विघटन प्रति सेकण्ड है। t = 0 पर नाभिकों की आरम्भिक संख्या तथा अर्धाय् परिकलित कीजिए। Define the term 'decay constant' of a radioactive sample. The rate of disintegration of a given radioactive nucleus is 10000 disintegrations/s and 5,000 disintegrations/s after 20 hr. and 30 hr. respectively from start. Calculate the half life and initial number of nuclei at  $t = 0$ .
- तीन फोटोडायोड D<sub>1</sub>, D<sub>2</sub> और D<sub>3</sub> ऐसे अर्धचालकों के बने हैं जिनके बैण्ड-अन्तराल क्रमशः 22.  $(a)$  $2.5$  eV, 2 eV और 3 eV हैं। इनमें से कौन सा फोटोडायोड 600 nm तरंगदैर्ध्य के प्रकाश का संसूचन नहीं कर सकेगा ?
	- व्याख्या कीजिए कि फोटोडायोडों का प्रचालन पश्चदिशिक बायस में करना क्यों आवश्यक है।  $(b)$ 
		- 3

 $\overline{\mathbf{3}}$ 

- Three photo diodes  $D_1$ ,  $D_2$  and  $D_3$  are made of semiconductors having band gaps (a) of 2.5 eV, 2 eV and 3 eV respectively. Which of them will not be able to detect light of wavelength 600 nm?
- $(b)$ Why photodiodes are required to operate in reverse bias? Explain.
- n-p-n ट्रांजिस्टर के तीन खण्डों के कार्यों का संक्षेप में वर्णन कीजिए। 23.  $(a)$ 
	- C-E विन्यास में n-p-n ट्रांजिस्टर के निर्गत अभिलाक्षणिक का अध्ययन करने के लिए परिपथ  $(b)$ व्यवस्था खींचिए। व्याख्या कीजिए कि निर्गत अभिलाक्षणिक किस प्रकार प्राप्त किया जाता है।  $\overline{\mathbf{3}}$

#### अथवा

पूर्ण तरंग दिष्टकारी का परिपथ आरेख खींचकर इसकी कार्यविधि की व्याख्या कीजिए। इसके निवेशी और निर्गत तरंगरूपों को भी आलेखित कीजिए।

- Describe briefly the functions of the three segments of n-p-n transistor.  $(a)$
- Draw the circuit arrangement for studying the output characteristics of n-p-n (b) transistor in CE configuration. Explain how the output characteristics is obtained.

#### **OR**

Draw the circuit diagram of a full wave rectifier and explain its working. Also, give the input and output waveforms.

Class XII Science www.esaral.com

10

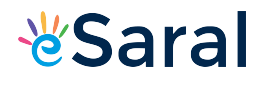

- यदि किसी आयाम माइलित तरंग के अधिकतम और निम्नतम आयामों को A और B द्वारा निरूपित 24.  $(a)$ किया गया है, तो A, B के पदों में माइलन सूचकांक के लिए व्यंजक लिखिए।
	- 2 MHz आवृत्ति और 15 V शिखर वोल्टता की किसी वाहक तरंग का माइलन करने के लिए  $(b)$ 20 kHz आवृत्ति और 10 V शिखर वोल्टता के किसी संदेश सिग्नल का उपयोग किया गया है। माइलन सूचकांक परिकलित कीजिए । सामान्यतः माइलन – सूचकांक एक से कम क्यों रखा जाता है ?
	- $(a)$ If A and B represent the maximum and minimum amplitudes of an amplitude modulated wave, write the expression for the modulation index in terms of  $A \& B$ .
	- $(b)$ A message signal of frequency 20 kHz and peak voltage 10 V is used to modulate a carrier of frequency 2 MHz and peak voltage of 15 V. Calculate the modulation index. Why the modulation index is generally kept less than one?

खण्ड – द

#### **SECTION-D**

- परिवर्ती आवृत्ति के किसी ac स्रोत के सिरों से संयोजित किसी श्रेणी LCR परिपथ की प्रतिबाधा के 25.  $(a)$ लिए व्यंजक लिखिए तथा ac स्रोत की आवृत्ति के साथ प्रतिबाधा के विचरण को दर्शाने के लिए ग्राफ खींचिए।
	- LCR परिपथ में अनुनाद की स्थिति में प्रेरक और संधारित्र के सिरों पर वोल्टताओं के बीच कितना  $(b)$ कलान्तर होता है ?
	- किसी प्रेरक को 200 V dc वोल्टता से संयोजित करने पर 1A धारा प्रवाहित होती है। जब इसी  $(c)$ प्रेरक को 50 Hz आवृत्ति के 200 V के ac स्रोत से संयोजित किया जाता है, तो केवल 0.5A धारा ही प्रवाहित होती है। व्याख्या कीजिए कि दूसरे प्रकरण में धारा कम क्यों है। प्रेरक का स्वप्रेरकत्व भी परिकलित कीजिए।

#### अथवा

Class XII Science www.esaral.com

5

3

11

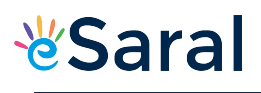

- किसी ऐसी युक्ति का आरेख खींचिए जिसका उपयोग उच्च ac वोल्टता को निम्न ac वोल्टता में  $(a)$ परिवर्तित करने के लिए किया जाता है और उसका कार्यकारी सिद्धांत लिखिए। इस युक्ति में होने वाले ऊर्जा-क्षय के चार स्रोत लिखिए।
- कोई छोटा शहर जिसकी विद्युत शक्ति की माँग 220 V पर 1200 kW है, 440 V पर शक्ति उत्पन्न  $(b)$ करने वाले विद्युत संयंत्र से 20 km दूर है। शक्ति संचरण के लिए उपयोग की जाने वाली दो तारों की लाइन का प्रतिरोध 0.5  $\Omega$  प्रति किलोमीटर है। यह शहर विद्युत लाइन से 4000-220 अपचायी ट्रांसफॉर्मर से होकर उपबिजलीघर पर विद्युत शक्ति प्राप्त करता है । ऊष्मा के रूप में लाइन शक्ति–क्षय का आकलन कीजिए।
- In a series LCR circuit connected across an ac source of variable frequency,  $(a)$ obtain the expression for its impedance and draw a plot showing its variation with frequency of the ac source.
- $(b)$ What is the phase difference between the voltages across inductor and the capacitor at resonance in the LCR circuit?
- $(c)$ When an inductor is connected to a  $200 \text{ V}$  dc voltage, a current of 1A flows through it. When the same inductor is connected to a 200 V, 50 Hz ac source, only 0.5 A current flows. Explain, why ? Also, calculate the self inductance of the inductor.

#### **OR**

- Draw the diagram of a device which is used to decrease high ac voltage into a (a) low ac voltage and state its working principle. Write four sources of energy loss in this device.
- A small town with a demand of 1200 kW of electric power at 220 V is situated  $(b)$ 20 km away from an electric plant generating power at 440 V. The resistance of the two wire line carrying power is 0.5  $\Omega$  per km. The town gets the power from the line through a 4000-220 V step-down transformer at a sub-station in the town. Estimate the line power loss in the form of heat.

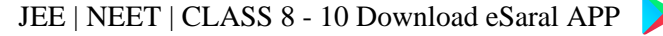

26.

**∛Saral** 

- व्यतिकरण और विवर्तन परिघटनाओं के बीच विभेदन करने वाले किन्हीं दो विशिष्ट लक्षणों का वर्णन  $(a)$ कीजिए। यंग के द्विझिरी प्रयोग में व्यतिकरण पैटर्न की तीव्रता के लिए व्यंजक व्युत्पन्न कीजिए।
	- एकल झिरी प्रयोग के कारण विवर्तन में झिरी का द्वारक 3 mm है। यदि इस झिरी पर 620 nm  $(b)$ तरंगदैर्ध्य का कोई एकवर्णी प्रकाश अभिलम्बवत् आपतन करता है, तो पर्दे पर एक ओर प्रथम कोटि निम्निष्ट और तृतीय कोटि उच्चिष्ठ के बीच पृथकन परिकलित कीजिए। पर्दे और झिरी के बीच की दूरी 1.5 m है।

#### अथवा

- किन परिस्थितियों में पूर्ण आन्तरिक परावर्तन की परिघटना का प्रेक्षण किया जाता है ? माध्यम के  $(a)$ अपवर्तनांक और आपतन के क्रांतिक कोण के बीच संबंध प्राप्त कीजिए।
- आरेख में दर्शाए अनुसार +10 cm; -10 cm और +30 cm फोकस दूरी के तीन लेंस समाक्ष  $(b)$ व्यवस्थित किए गए हैं। इस संयोजन द्वारा बने अंतिम प्रतिबिम्ब की स्थिति ज्ञात कीजिए।

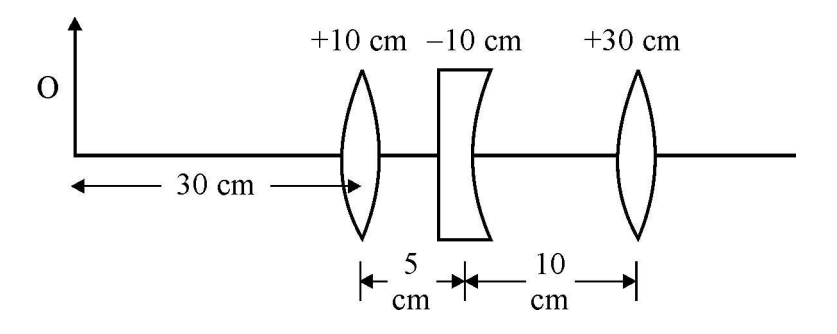

- Describe any two characteristic features which distinguish between interference  $(a)$ and diffraction phenomena. Derive the expression for the intensity at a point of the interference pattern in Young's double slit experiment.
- $(b)$ In the diffraction due to a single slit experiment, the aperture of the slit is 3 mm. If monochromatic light of wavelength 620 nm is incident normally on the slit, calculate the separation between the first order minima and the 3<sup>rd</sup> order maxima on one side of the screen. The distance between the slit and the screen is 1.5 m.

#### **OR**

```
Class XII Science www.esaral.com
```
5

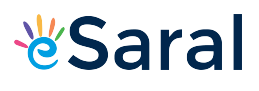

- Under what conditions is the phenomenon of total internal reflection of light (a) observed? Obtain the relation between the critical angle of incidence and the refractive index of the medium.
- $(b)$ Three lenses of focal lengths  $+10$  cm,  $-10$  cm and  $+30$  cm are arranged coaxially as in the figure given below. Find the position of the final image formed by the combination.

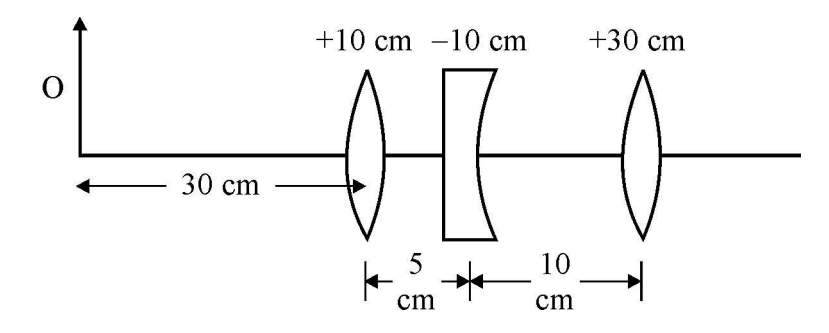

- एक बैटरी से जुडे किसी समान्तर पट्टिका संधारित्र की पट्टिकाओं के बीच आवेश स्थानान्तरित करने 27.  $(a)$ की प्रक्रिया का संक्षेप में वर्णन कीजिए । किसी संधारित्र में संचित ऊर्जा के लिए व्यंजक व्युत्पन्न कीजिए।
	- किसी समान्तर पट्टिका संधारित्र को विभवान्तर V तक आवेशित किया गया है । इसे स्रोत से  $(b)$ वियोजित करके समान धारिता के किसी अन्य अनावेशित संधारित्र के साथ संयोजित किया गया। इस संयोजन में संचित ऊर्जा और आरम्भ में एकल संधारित्र में संचित ऊर्जा का अनुपात परिकलित कीजिए।

#### अथवा

- किसी वैद्युत द्विध्नुव की विषुवत रेखा के किसी बिन्दु पर विद्युत क्षेत्र के लिए व्यंजक व्युत्पन्न  $(a)$ कीजिए।
- दो सर्वसम बिन्दु, प्रत्येक q, आवेश वायु में एक दुसरे से 2m दुरी पर रखे हैं। अज्ञात परिमाण और  $(b)$ चिह्न का कोई तीसरा आवेश 'O' इन आवेशों को मिलाने वाली रेखा पर इस प्रकार रखा है कि निकाय संतुलन में रहता है। आवेश Q की स्थिति और चिह्न ज्ञात कीजिए।

14

5

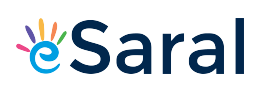

- Describe briefly the process of transferring the charge between the two plates of (a) a parallel plate capacitor when connected to a battery. Derive an expression for the energy stored in a capacitor.
- $(b)$ A parallel plate capacitor is charged by a battery to a potential difference V. It is disconnected from battery and then connected to another uncharged capacitor of the same capacitance. Calculate the ratio of the energy stored in the combination to the initial energy on the single capacitor.

#### **OR**

- $(a)$ Derive an expression for the electric field at any point on the equatorial line of an electric dipole.
- $(b)$ Two identical point charges, q each, are kept 2m apart in air. A third point charge Q of unknown magnitude and sign is placed on the line joining the charges such that the system remains in equilibrium. Find the position and nature of Q.

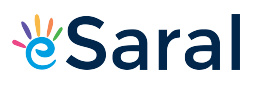

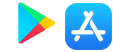

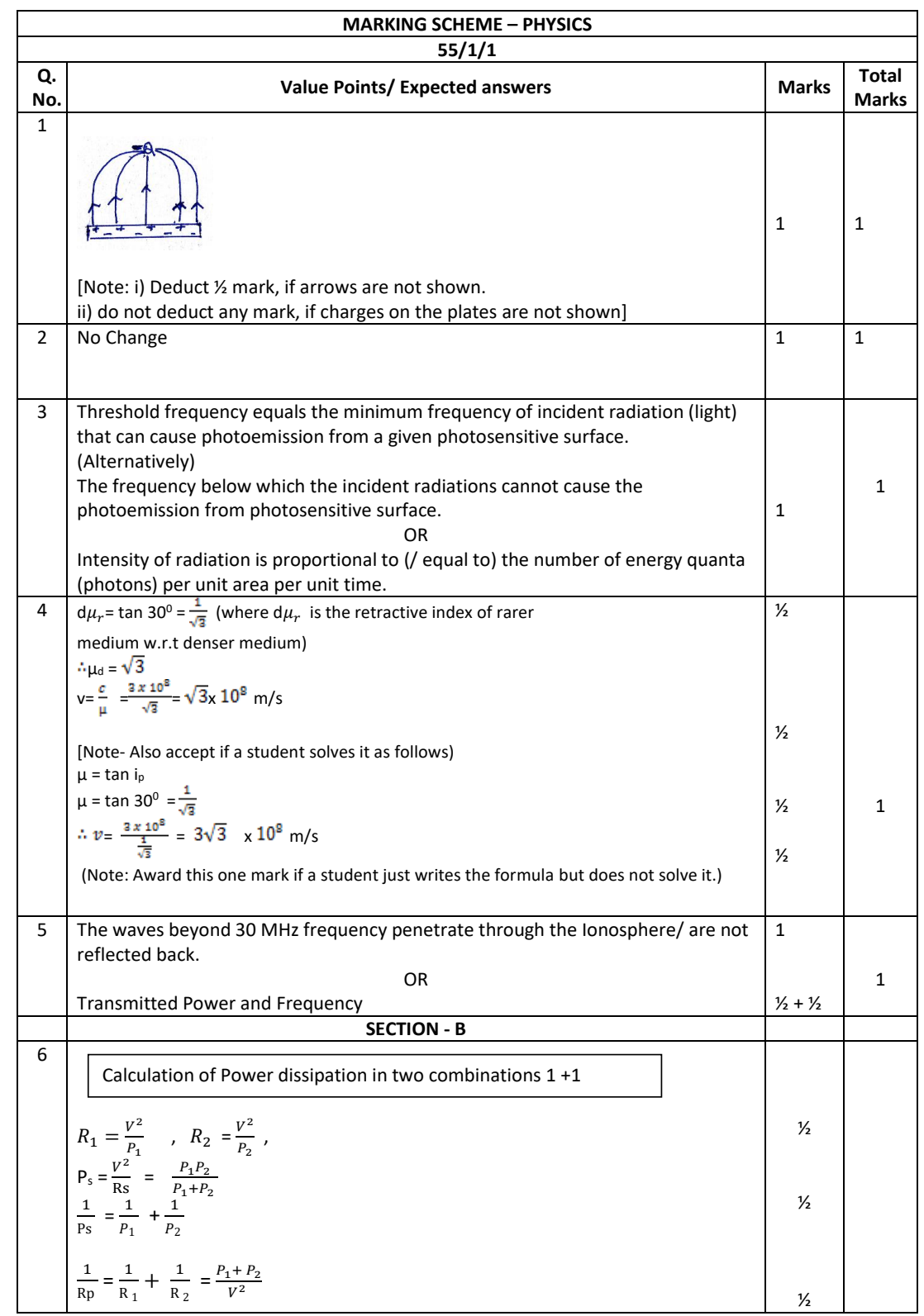

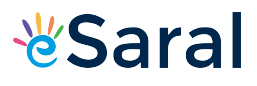

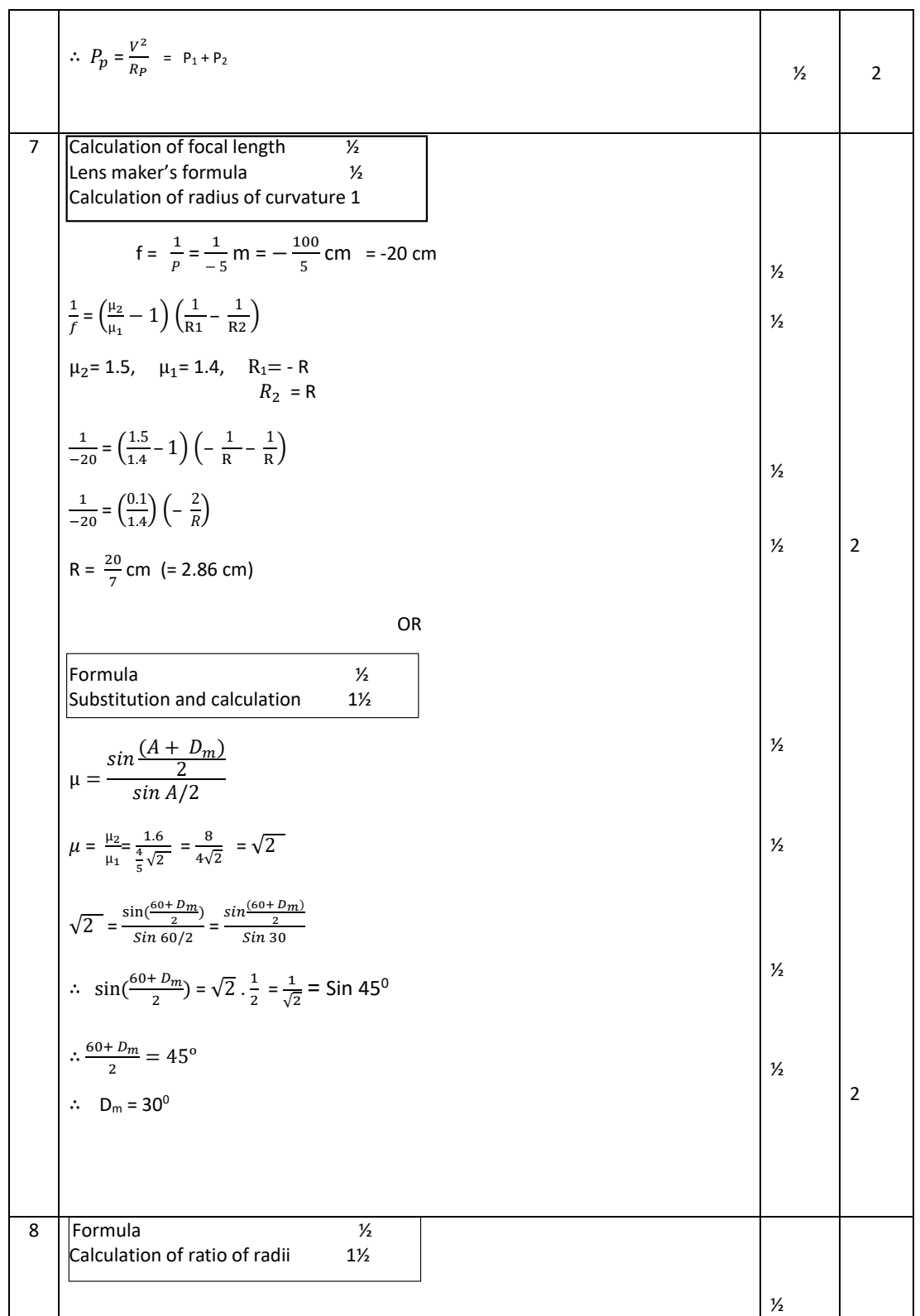

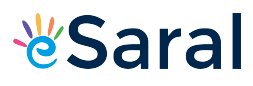

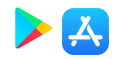

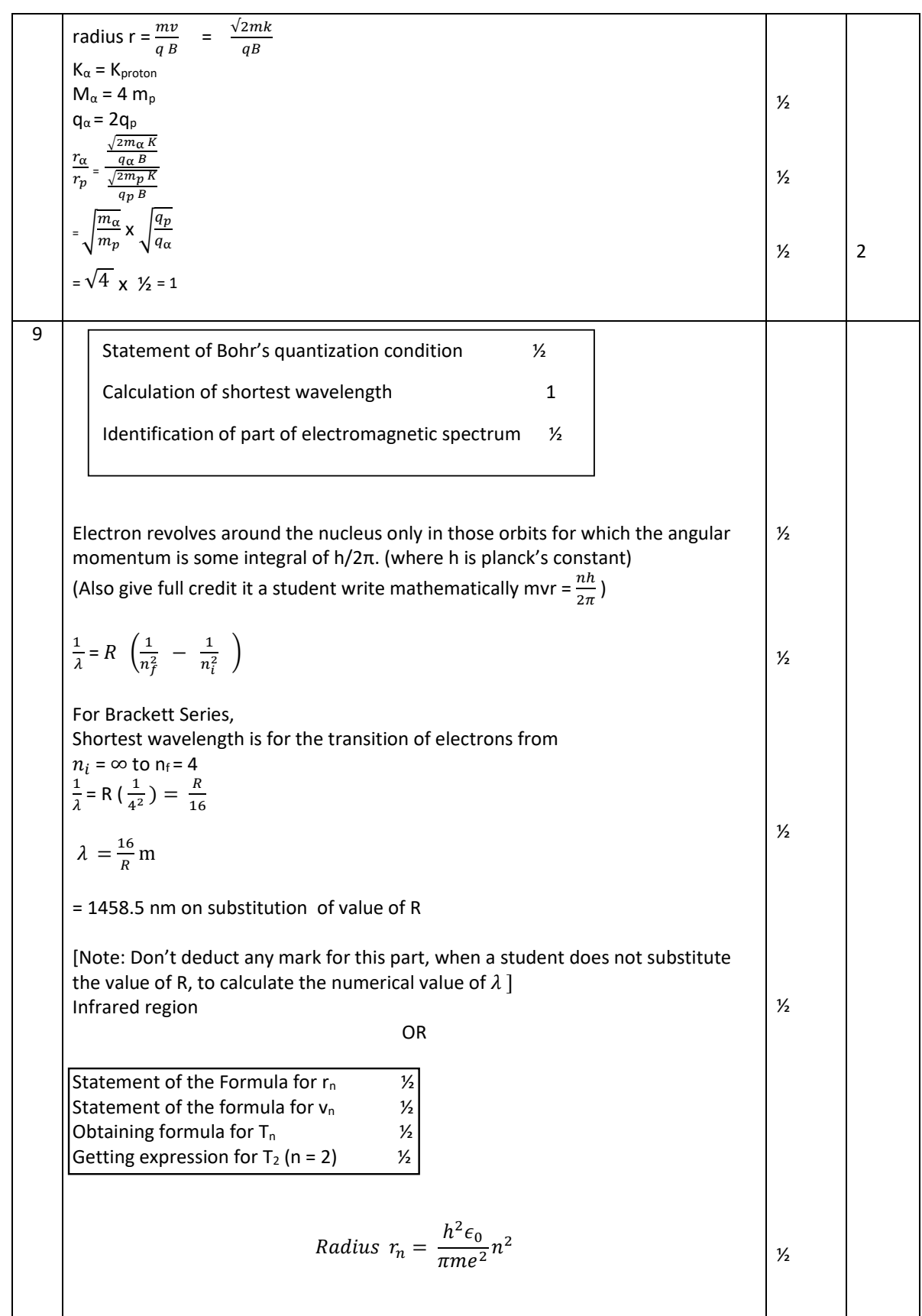

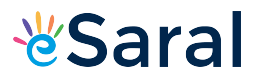

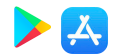

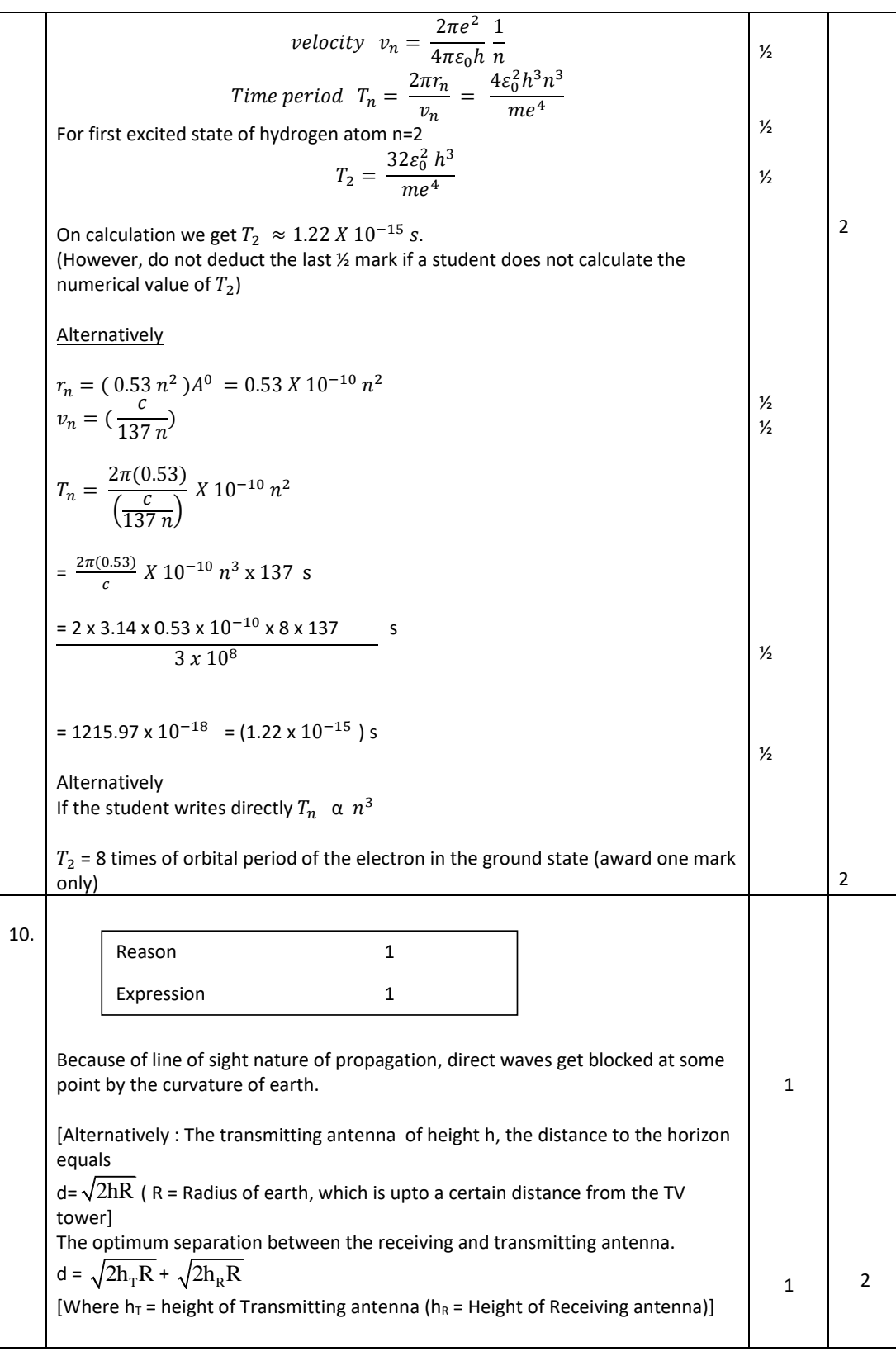

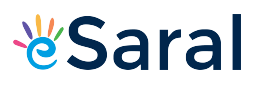

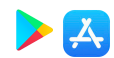

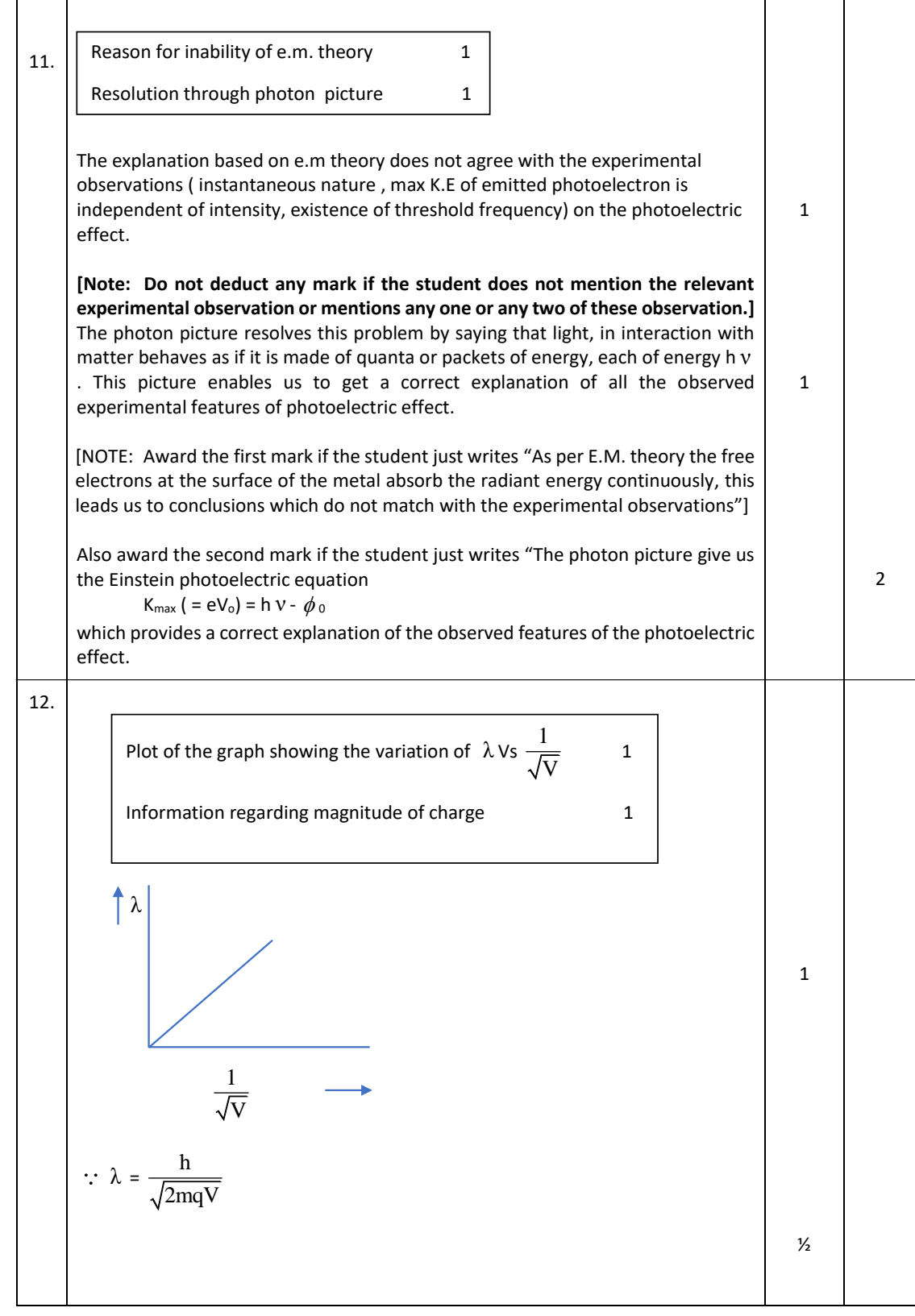

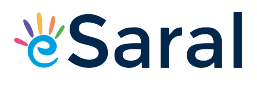

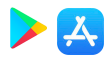

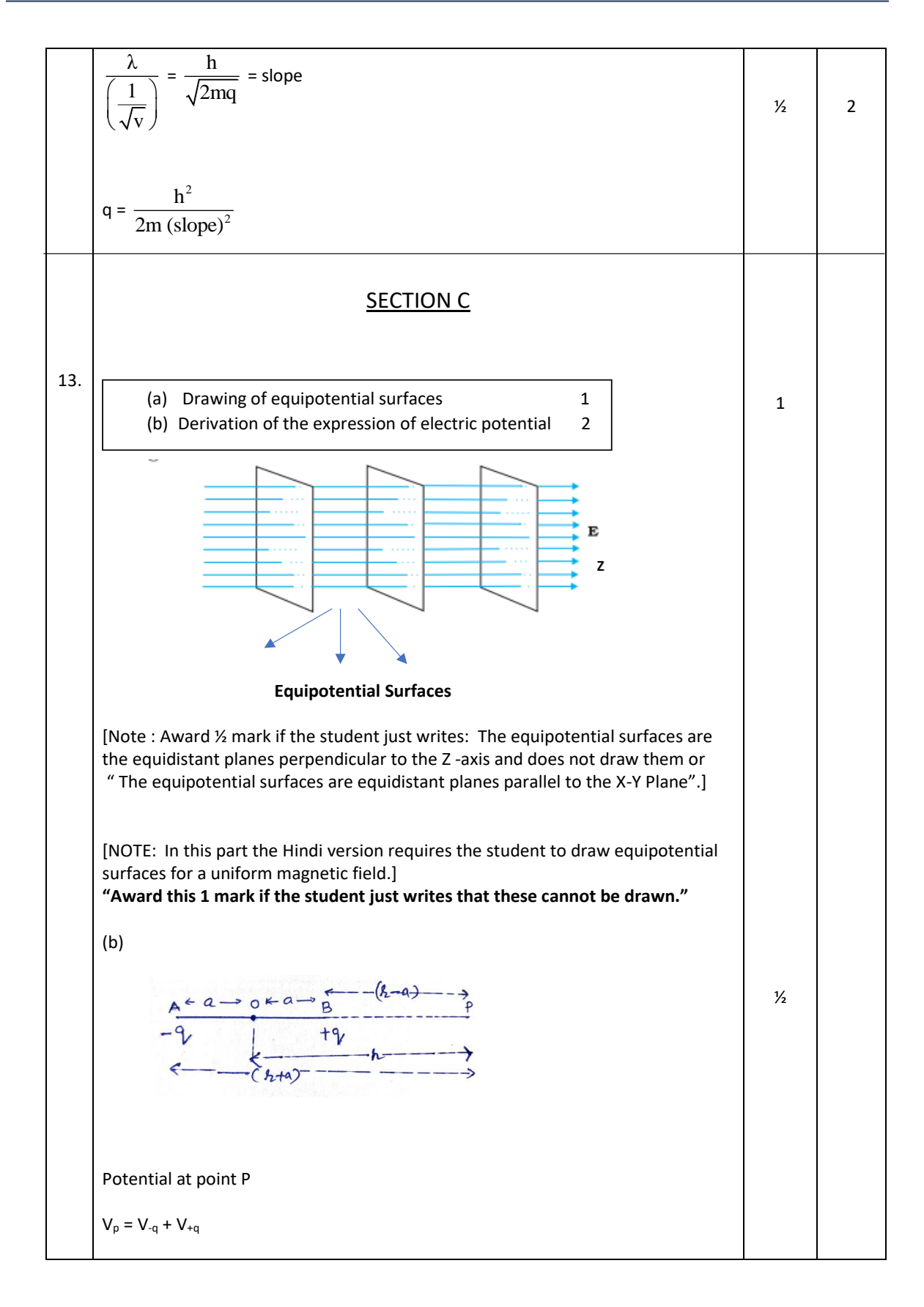

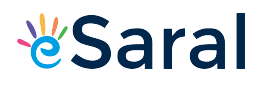

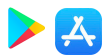

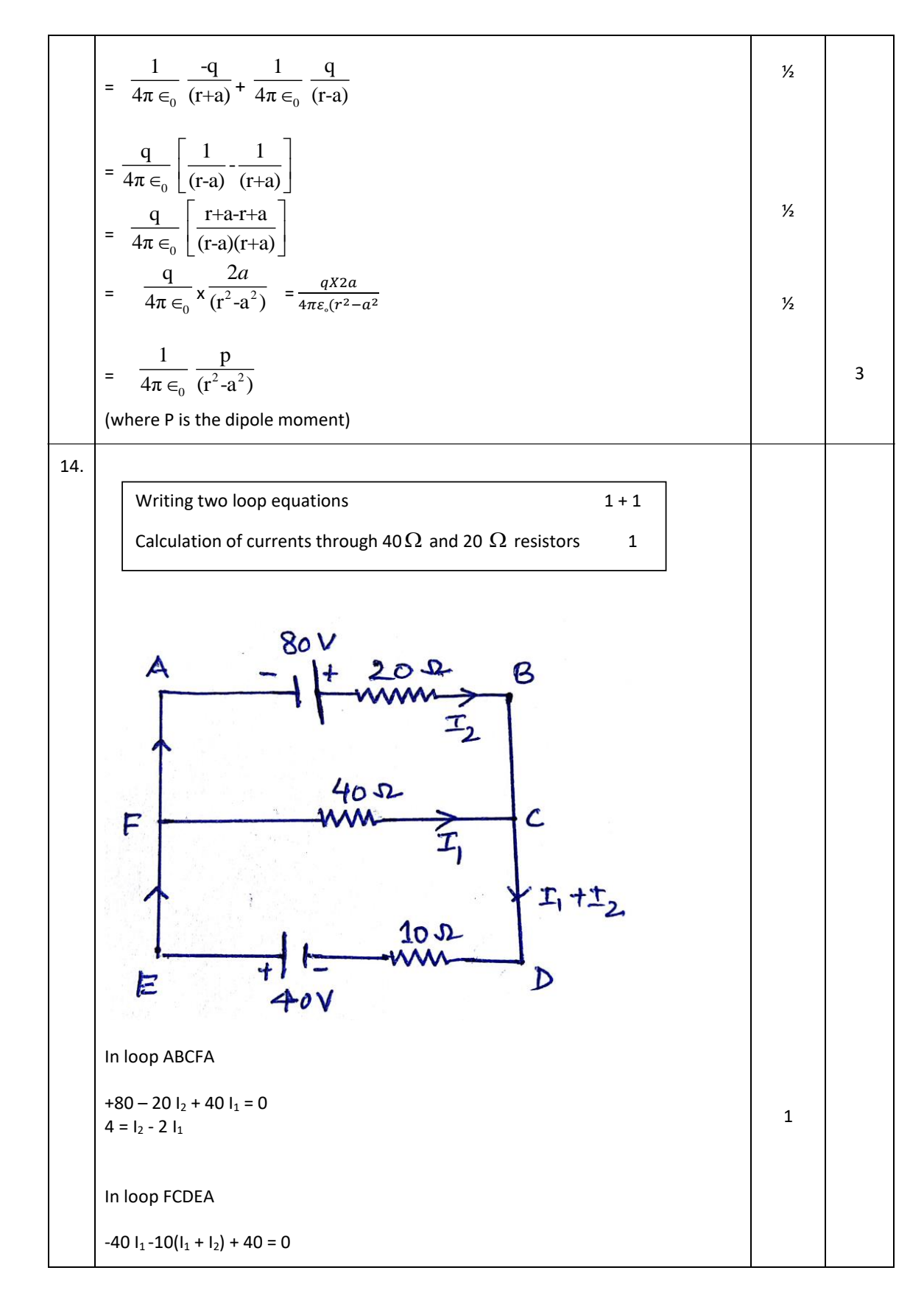

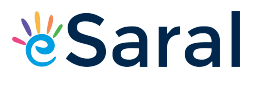

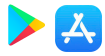

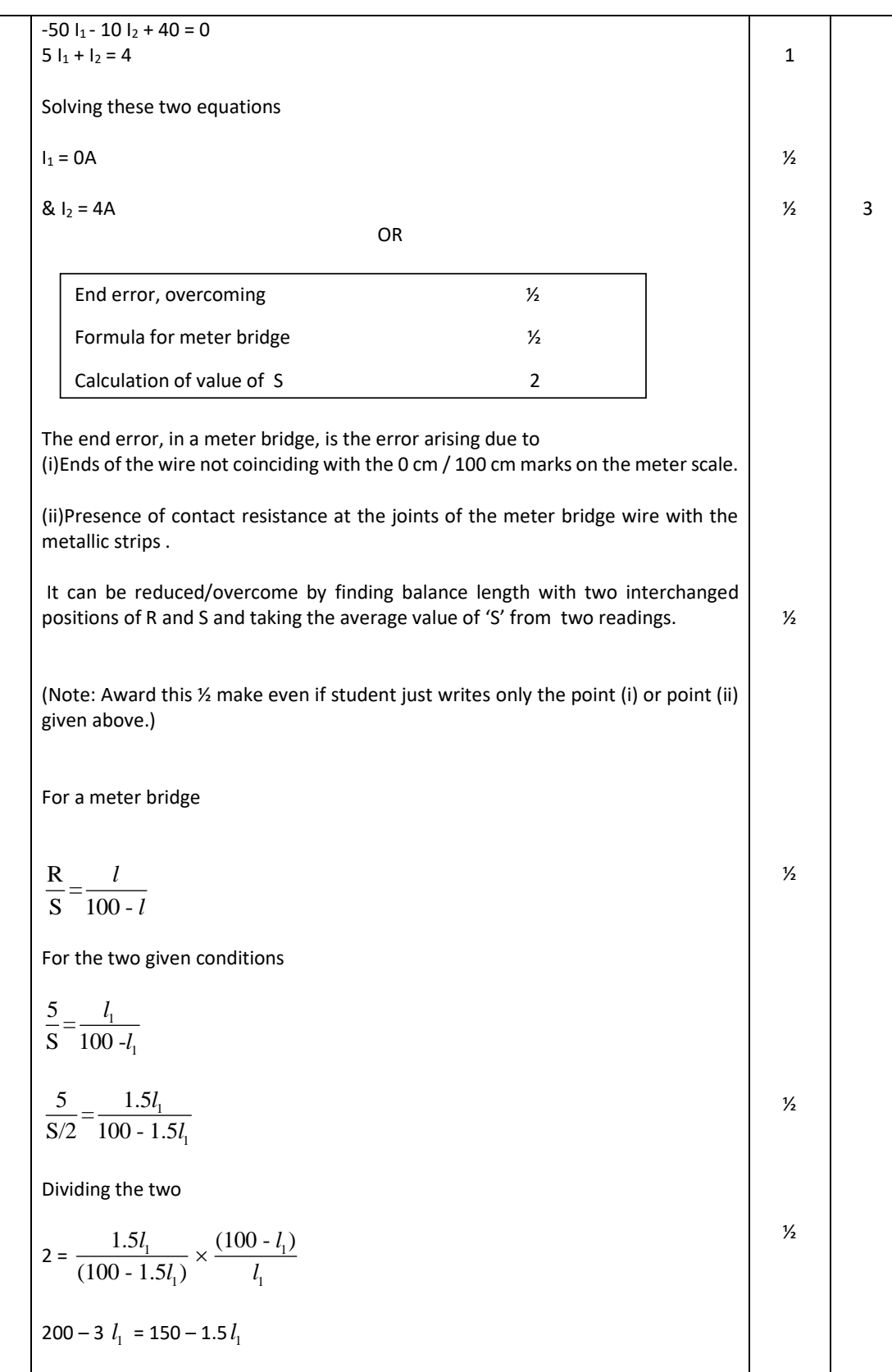

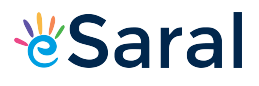

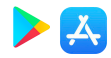

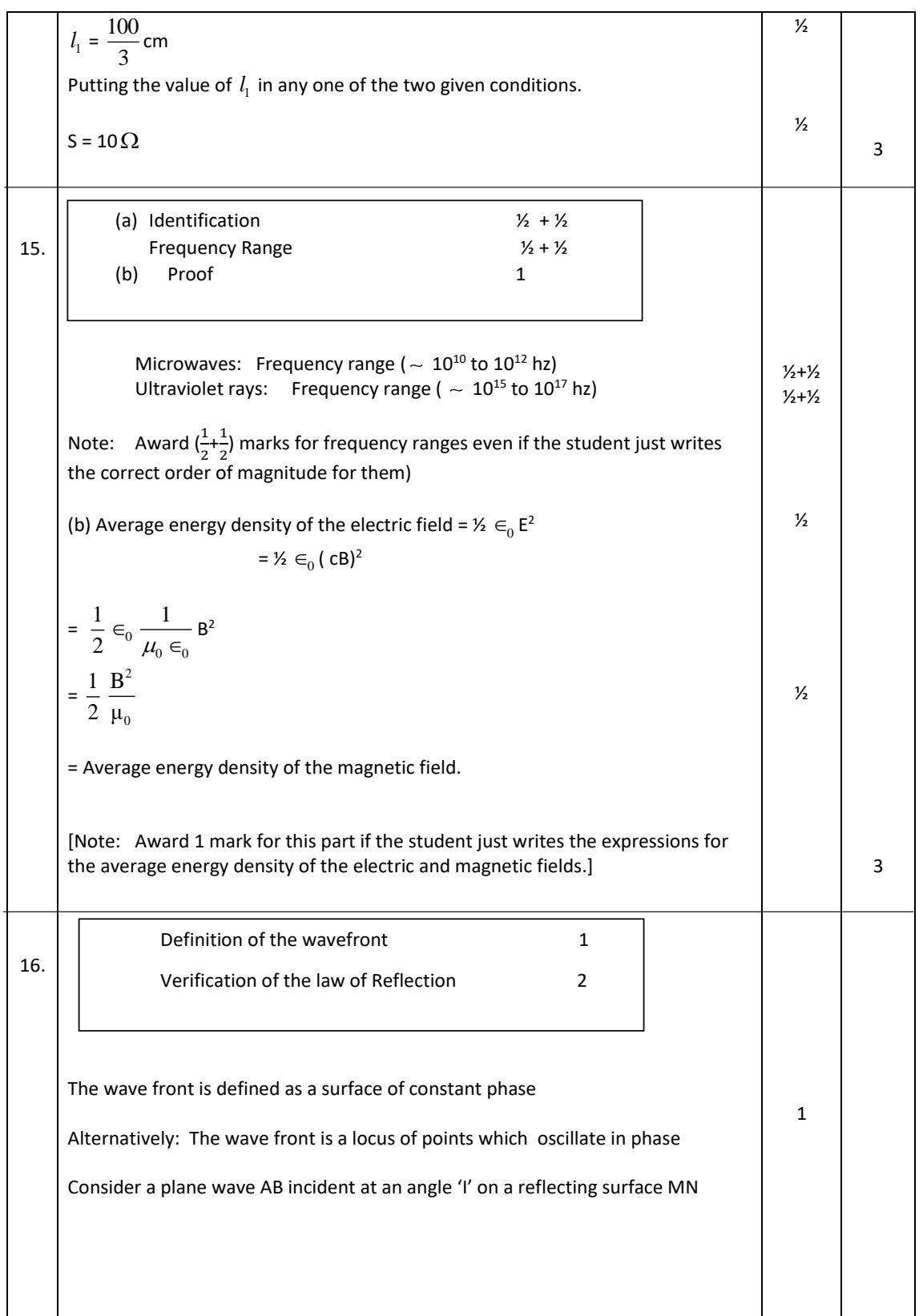

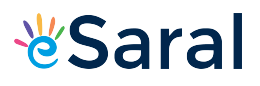

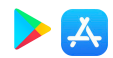

Incident wavefront Reflected 1 wavefront  $M \overrightarrow{W}$ ,,,,,,,,,,,,,,,,,,,,,,,,,  $\frac{1}{\sqrt{11111}}N$ let  $t =$  time taken by the wave front to advance from B to C. ∴ BC = vt Let CE represent the tangent plane drawn from the point C to the sphere of radius 'vt' having A as its center. then AE= BC= vt ½ it follows that  $\triangle$  EAC  $\cong$  ABAC  $\frac{1}{2}$ Hence  $\angle i = \angle r$  $\therefore$  Angle of incidence = angle of reflection 3 OR Definition of the refractive index 1 Verification of laws of refraction 2 The refractive index of medium 2, w.r.t medium 1 equals the ratio of the sine of angle of incidence (in medium 1) to the sine of angle of refraction (in medium 2) Alternatively: Refractive index of radium 2 w.r.t medium 1  $n_{21} = \frac{\sin i}{i}$  $\frac{21}{\sin}$ *r* Alternatively : Refractive index of medium 2 w.r.t medium 1 1 Velcoity of light in medium 1  $n_{21} = \frac{\text{velocity of light in medium 1}}{\text{Velocity of light in medium 2}}$ 

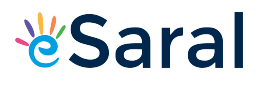

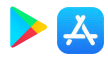

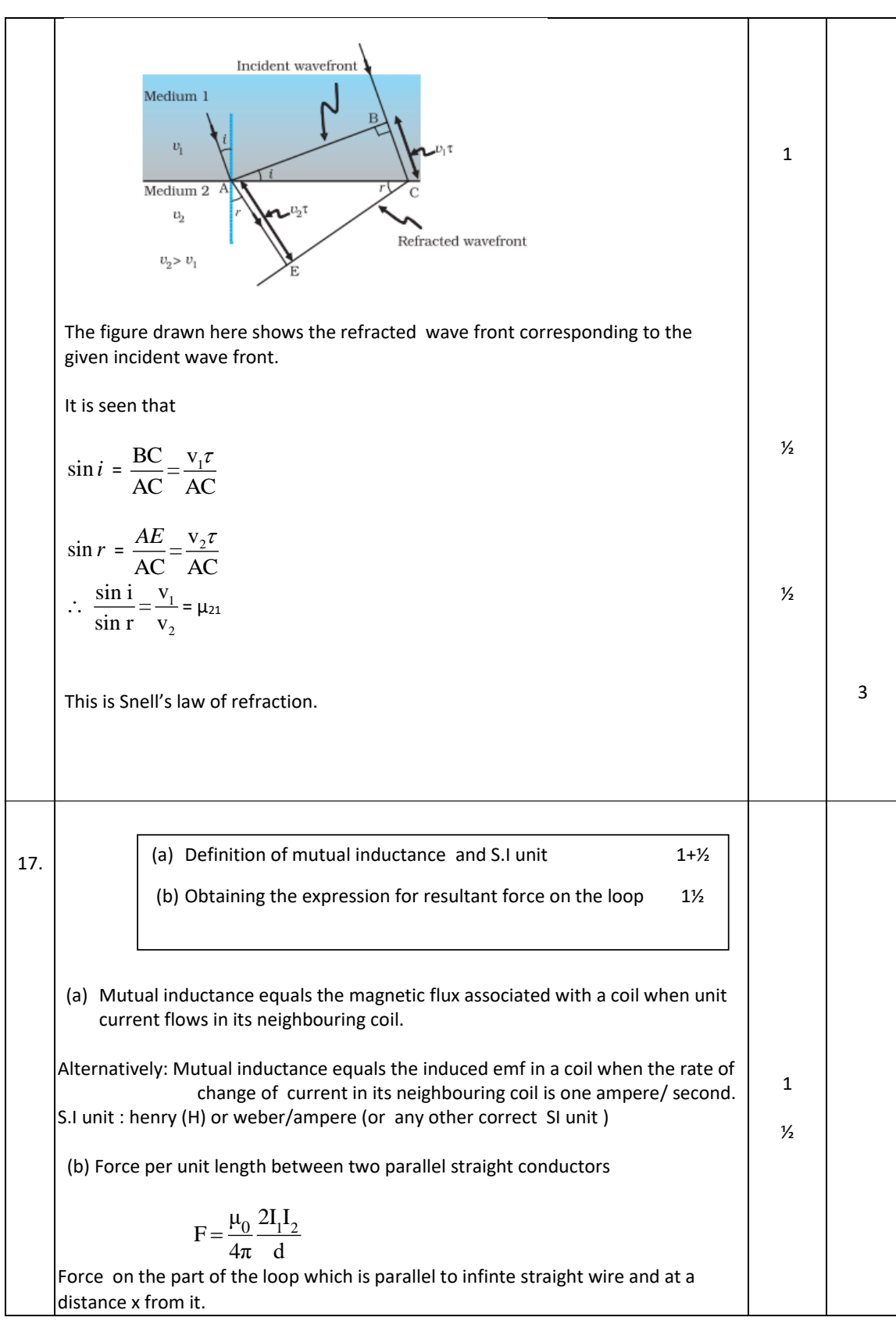

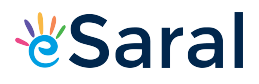

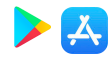

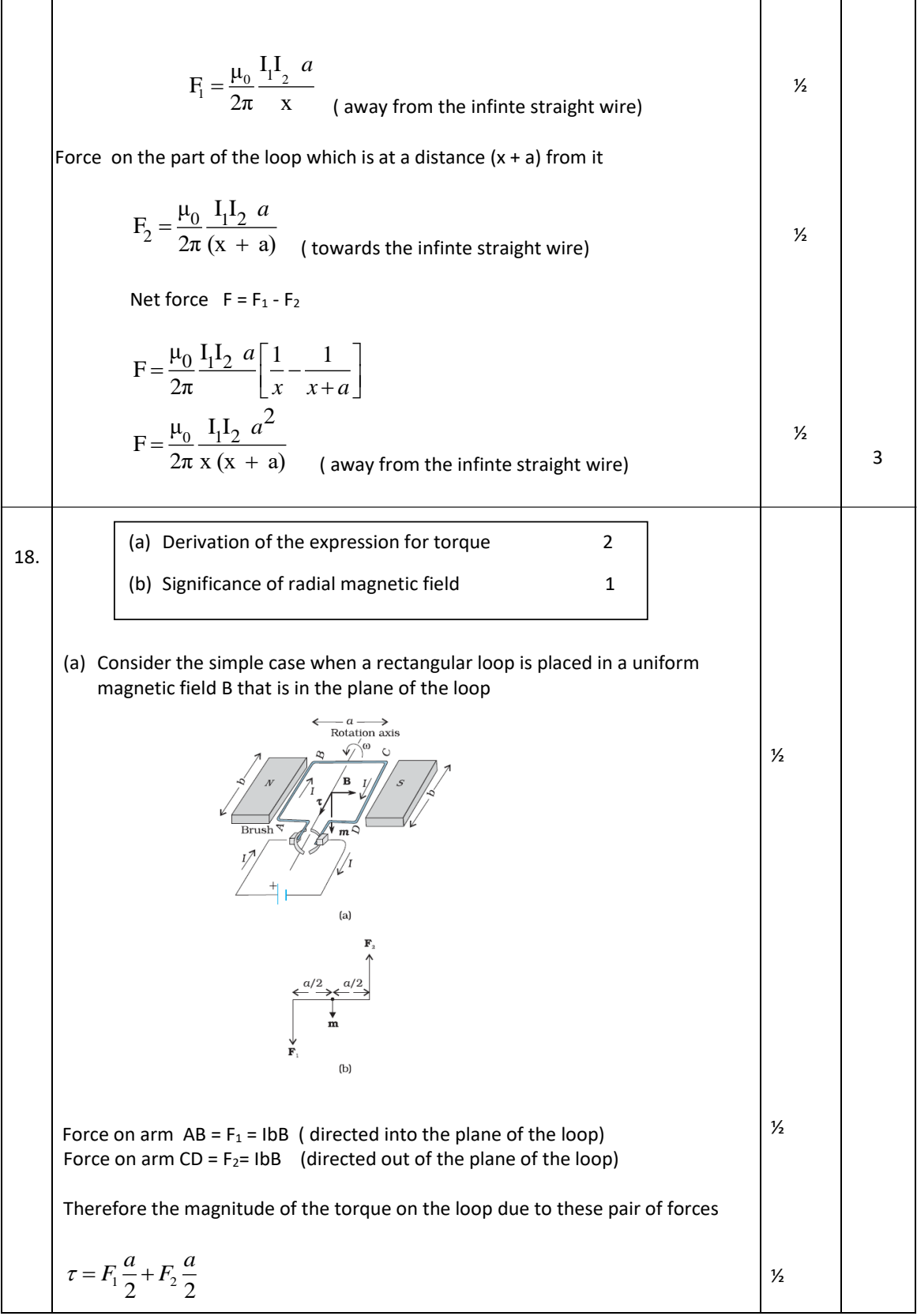

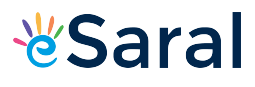

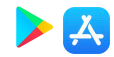

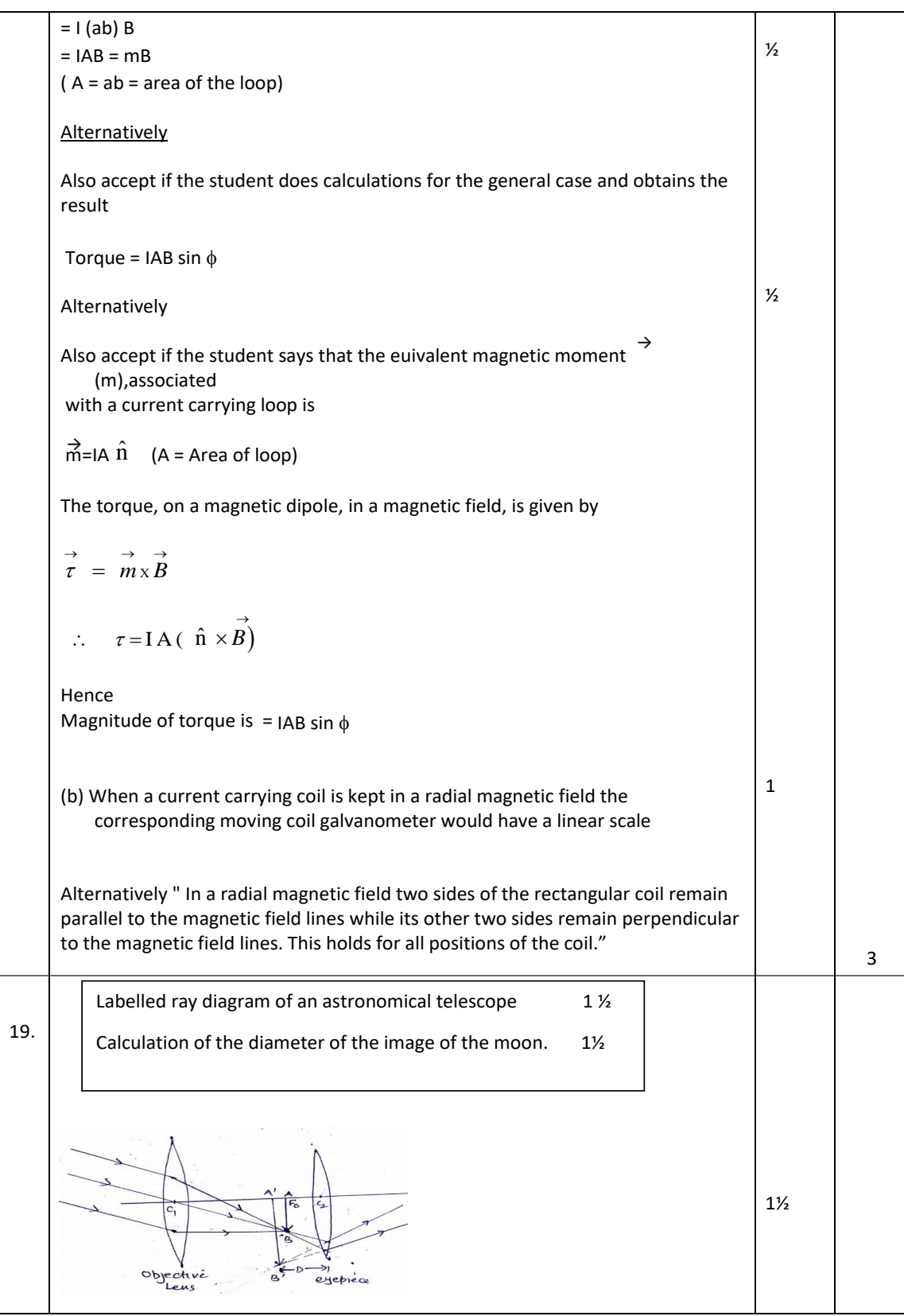

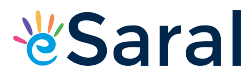

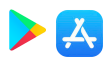

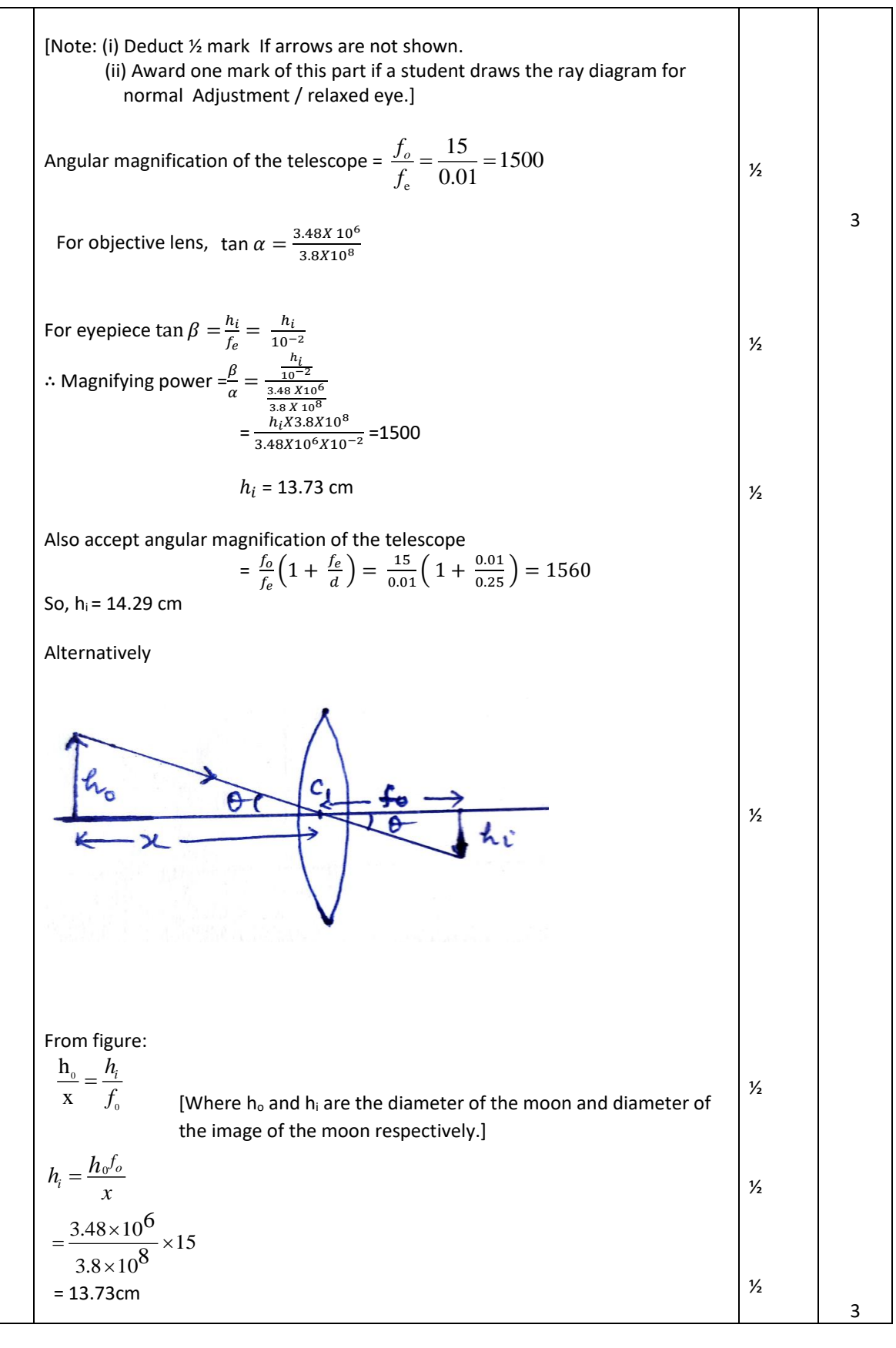

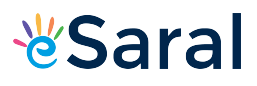

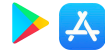

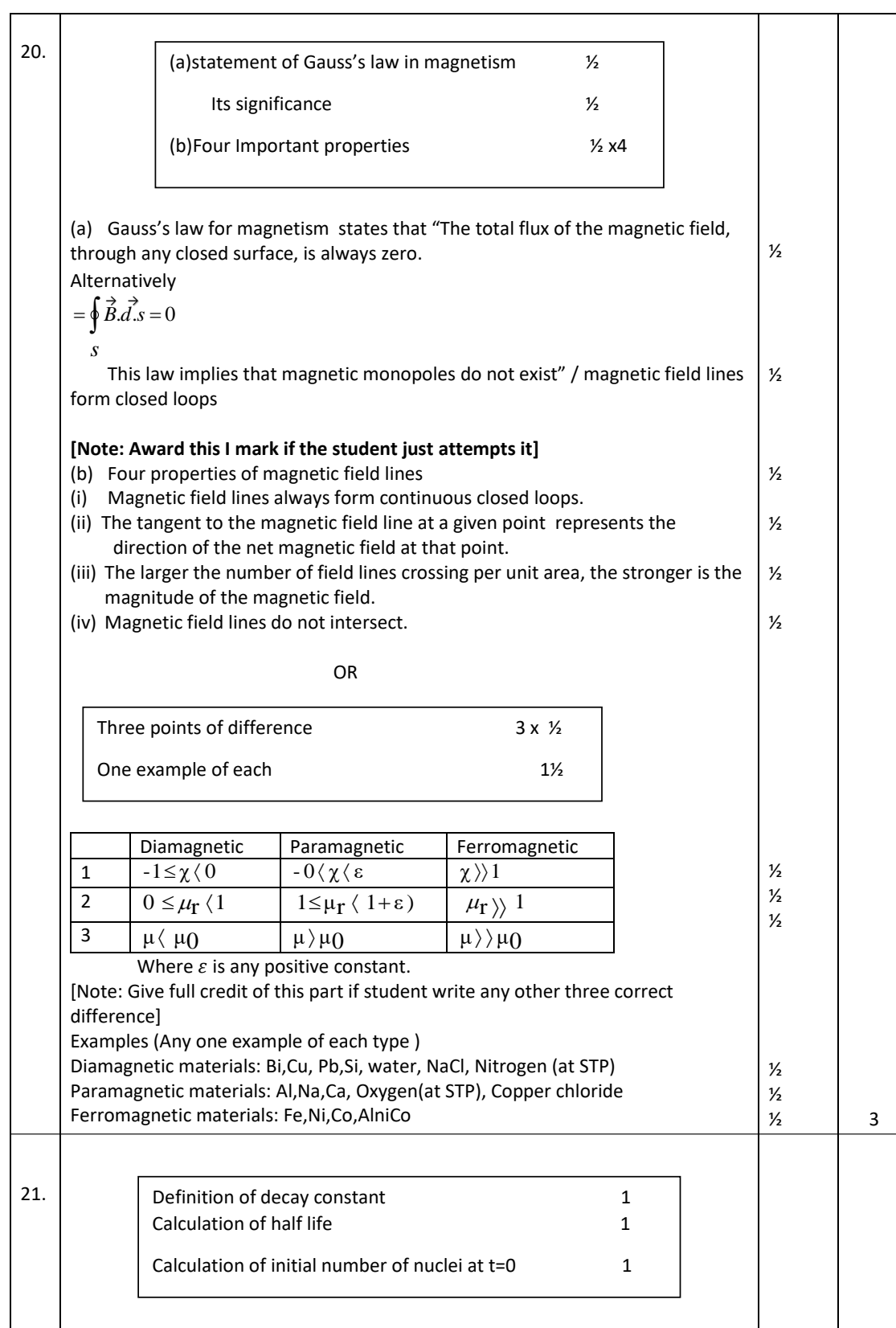

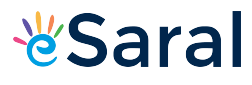

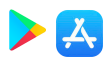

instantaneous rate of decay  $\left(\frac{u+v}{\Delta t}\right)$  to the corresponding instantaneous number of radioactive nuclei. Alternatively: proportionality in the relation between its rate of decay and number of its nuclei at any given instant. Alternatively: Alternatively: The decay constant equals the reciprocal of the mean life of a given radioactive nucleus . where τ= mean life Alternatively: The decay constant equal the ratio of  $\ln e^2$  to the half life of the given radioactive element. Where  $T_{1/2}$  = Half life Alternatively: The decay constant of a radioactive element, is the reciprocal of the time in which the number of its nuclei reduces to 1/e of its original number. (**Note: Do not deduct any mark of this definition, if a student does not write the formula in support of the definition)** We have 1 ½ 3  $R = \lambda N$ *T*  $\lambda = \frac{\ln_e 2}{\pi}$ 1/2 e  $\lambda = \frac{1}{\sqrt{2}}$ τ The constant  $(\lambda)$  is known as the decay constant = Δ t  $\frac{\Delta N}{A} = \lambda N$  $\Delta N$  $\frac{\Delta N}{\Delta t} \propto N$ The decay constant  $(\lambda)$  of a radioactive nucleus is the constant of  $\left(\frac{\Delta N}{N}\right)$ The decay constant ( $\lambda$ ) of a radioactive nucleus equals the ratio of the

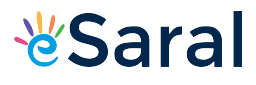

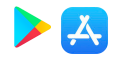

22. R ( 20 hrs) =  $10000 = \lambda N_{20}$ R ( 30 hrs) = 5000 =  $\lambda$  N<sub>30</sub> This means that the number of nuclei, of the given radioactive nucleus, gets halved in a time of ( 30 - 20) hours = 10 hours Half life = 10 hours This means that in 20 hours ( = 2 half lives), the original number of nuclei must have gone down by a factor of 4. Hence Rate of decay at  $t = 0$  =4X10000 = 40,000 disintegration per second (Note : Award full marks of the last part of this question even if student does not calculate initial number of nuclei and calculates correctly rate of disintegration at  $t=0$ i.e  $R_0 = 40,000$  disintegration per second We have  $<sub>1</sub>$ </sub>  $\frac{1}{2}$ ½  $<sub>1</sub>$ </sub>  $<sub>1/2</sub>$ </sub> 3 (a) Calculation of energy of a photon of light  $1\frac{1}{2}$ (b) Identification of photodiode 11% Why photodiode are operated in reverse bias 1  $=\frac{6.63\times}{2}\$ −  $\times$  $\times 3\times$ −  $6.63 \times 10^{-34} \times 3 \times 10$  $600 \times 10$ 8  $rac{3\times10}{9}$  J  $E = h v = \frac{h c}{\lambda}$  $=\frac{144\times10^{7}}{24\times10^{7}}$  = 2.08 × 0.693  $N_0 = \frac{144 \times 10^7}{8 \times 10^9} = 2.08 \times 10^9$  nuclei 0  $=\frac{40000}{\lambda} = \frac{40000}{\ln 2} \times 10 \times 60 \times$ ln*<sup>e</sup>* 2  $N_0 = \frac{40000}{1} = \frac{40000}{1} \times 10 \times 60 \times 60$  $\lambda$  N<sub>0</sub> =  $4\lambda N_{20}$  $\mathcal{L}_{\bullet}$ N  $\therefore \qquad \frac{N_{20}}{N} = 2$ 30 20

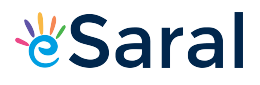

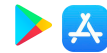

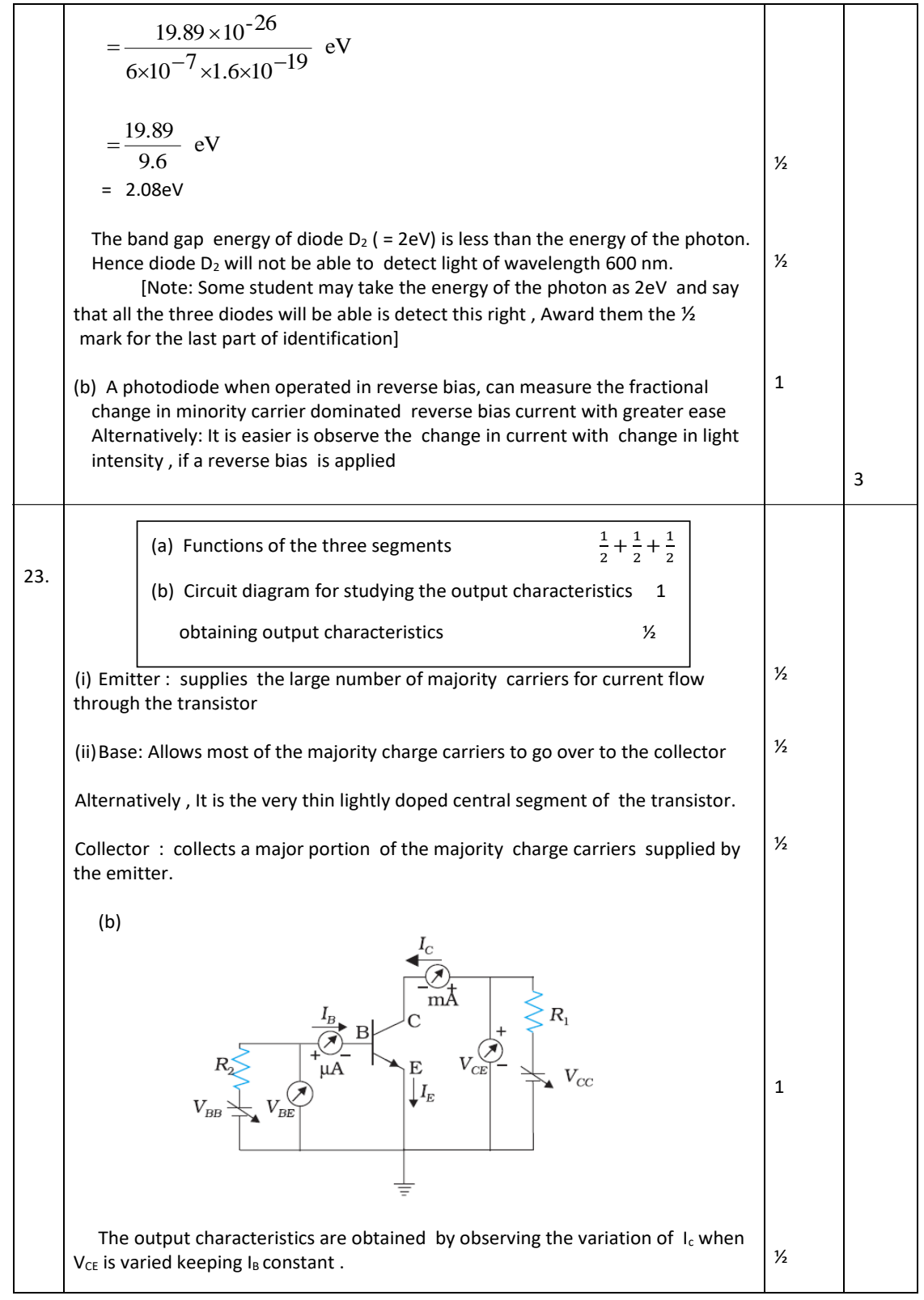

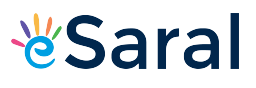

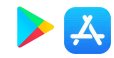

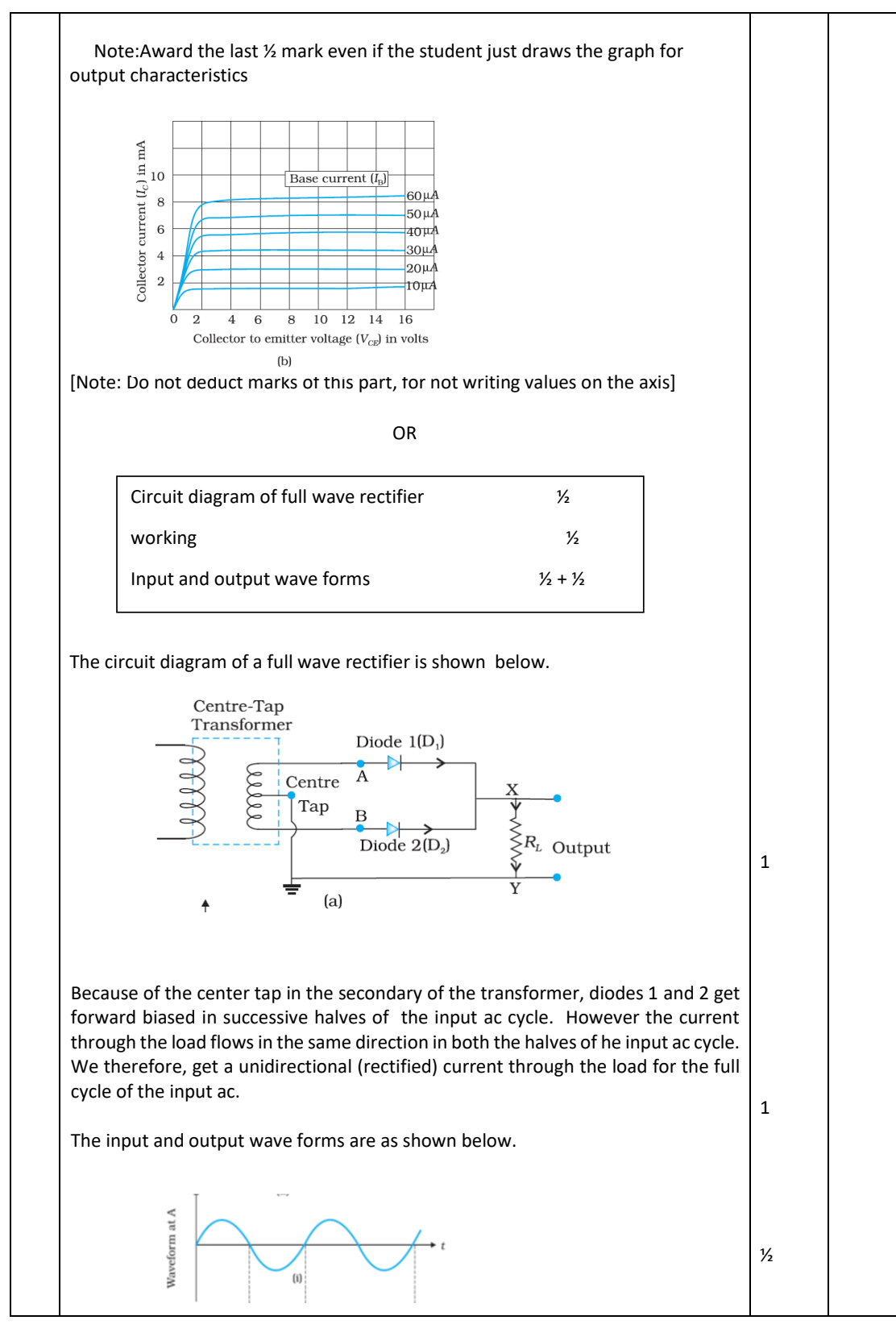

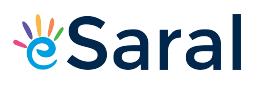

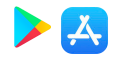

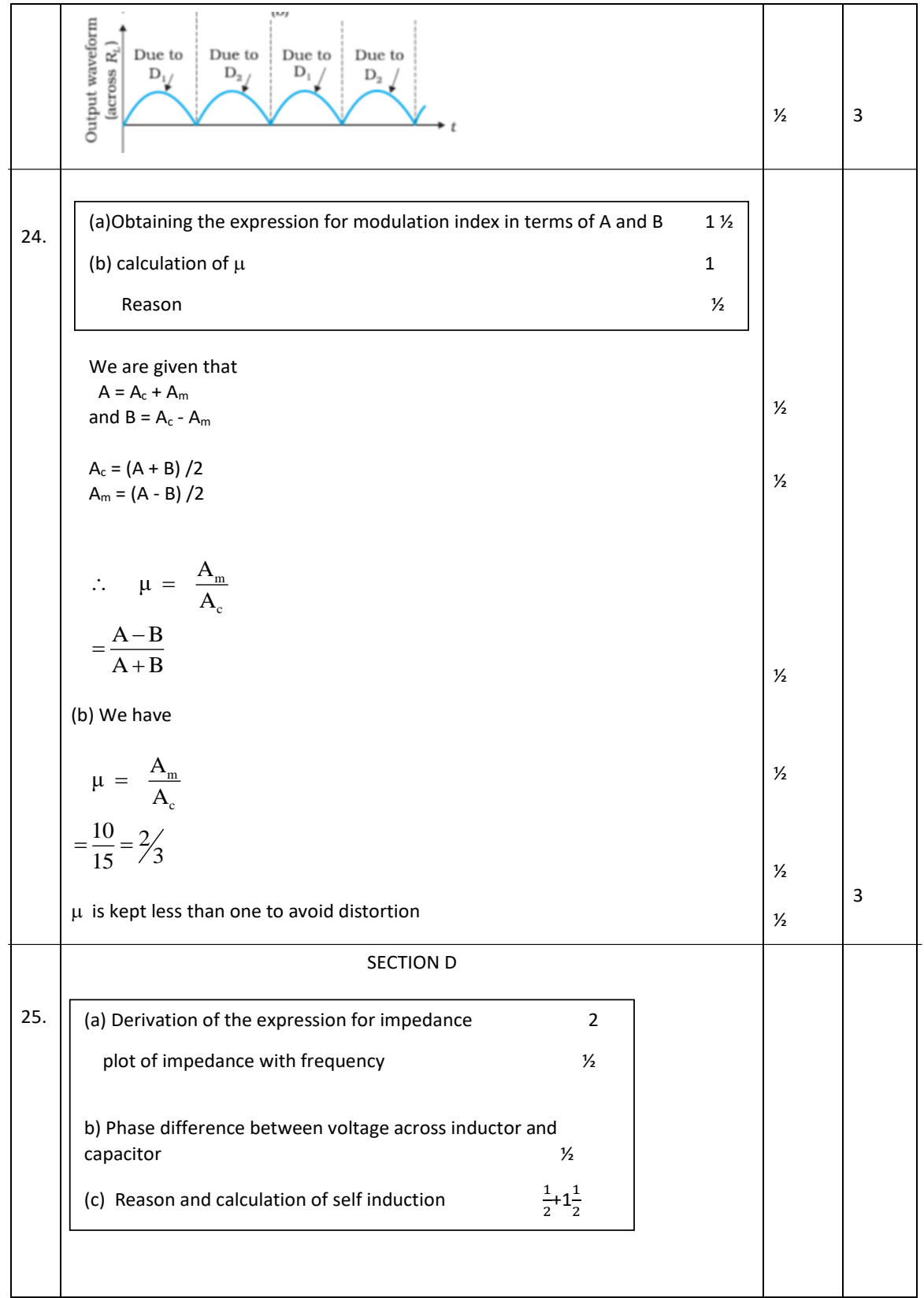

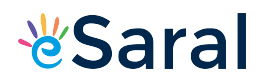

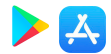

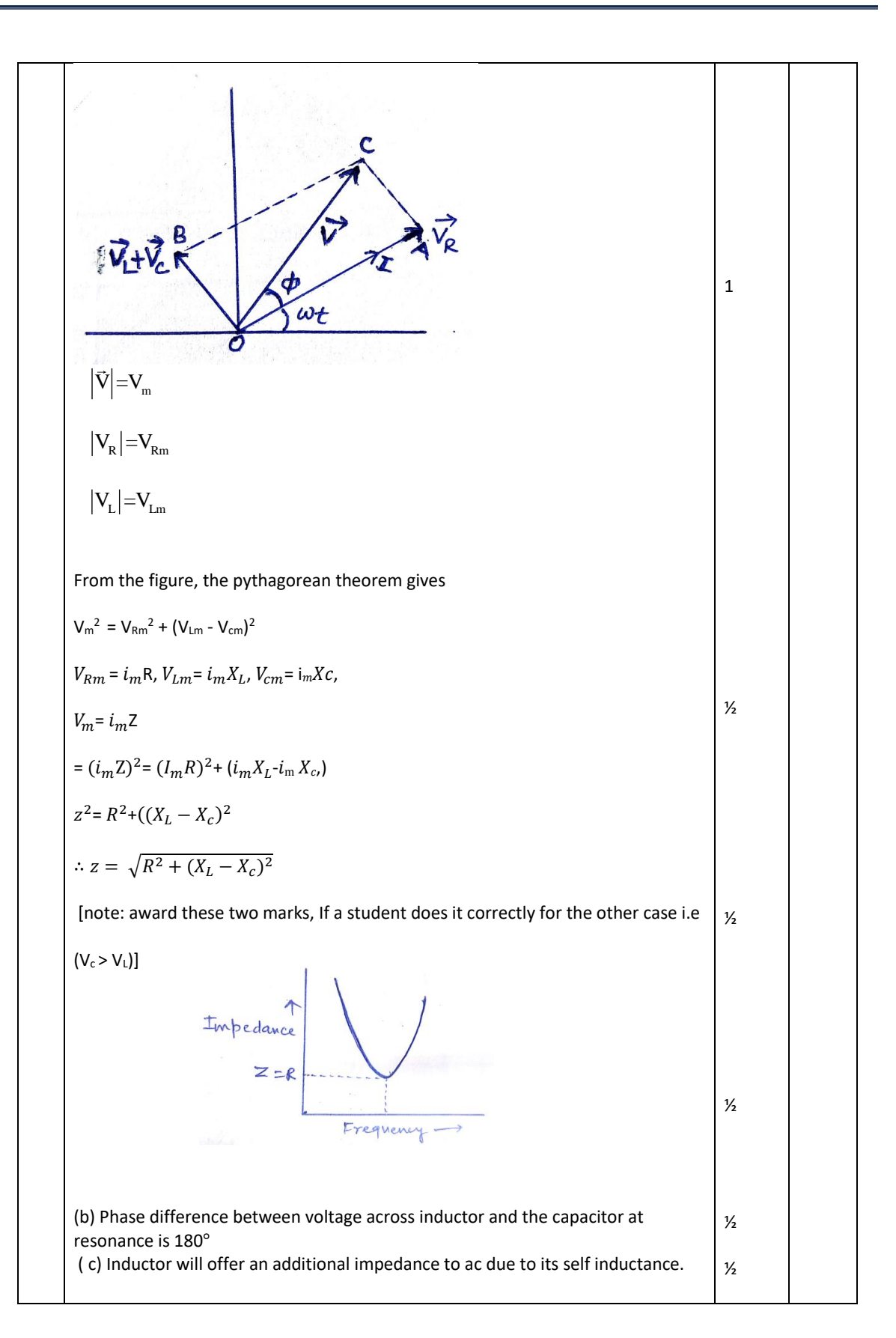

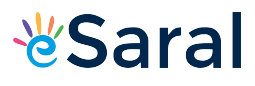

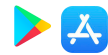

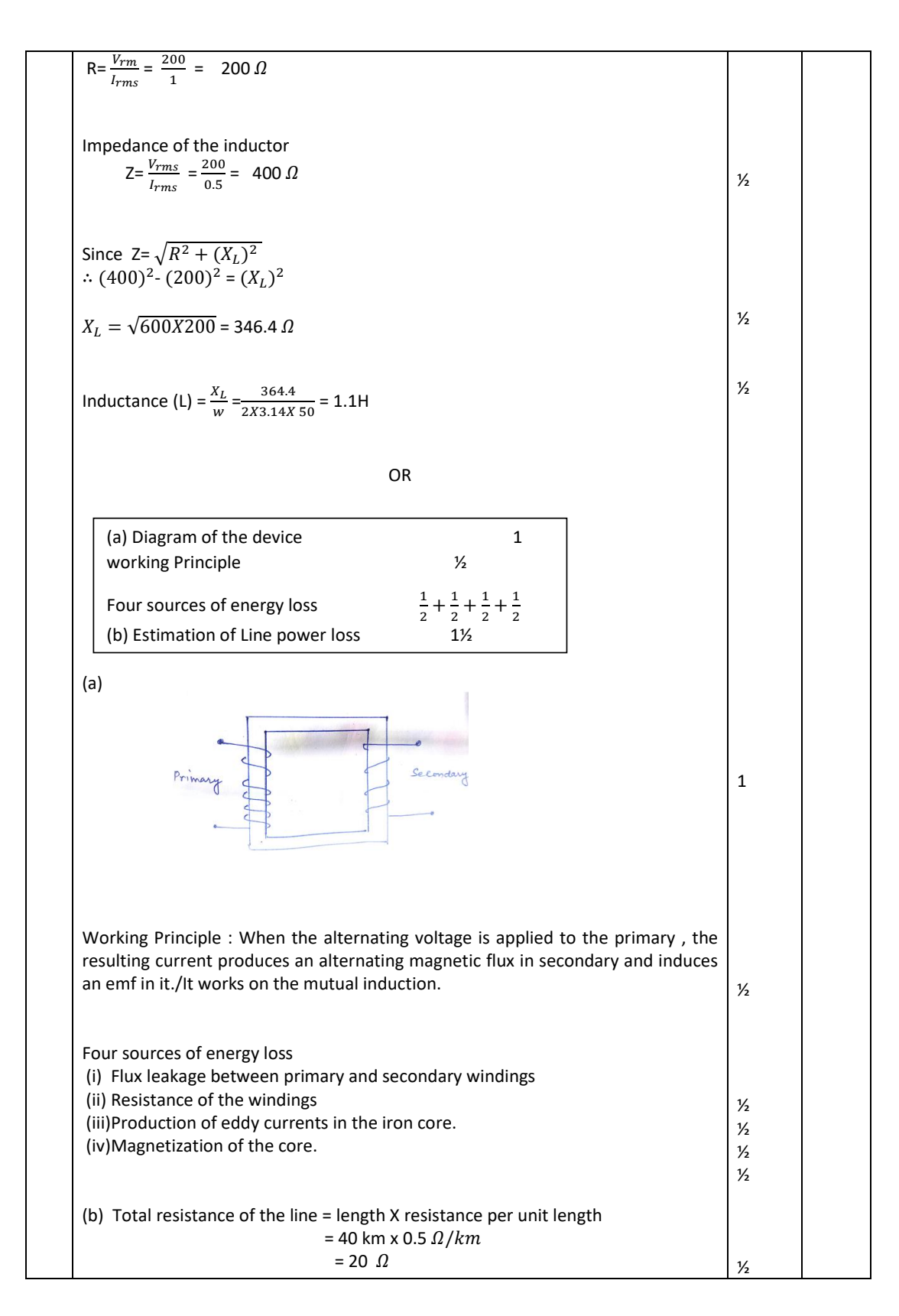

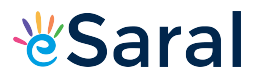

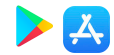

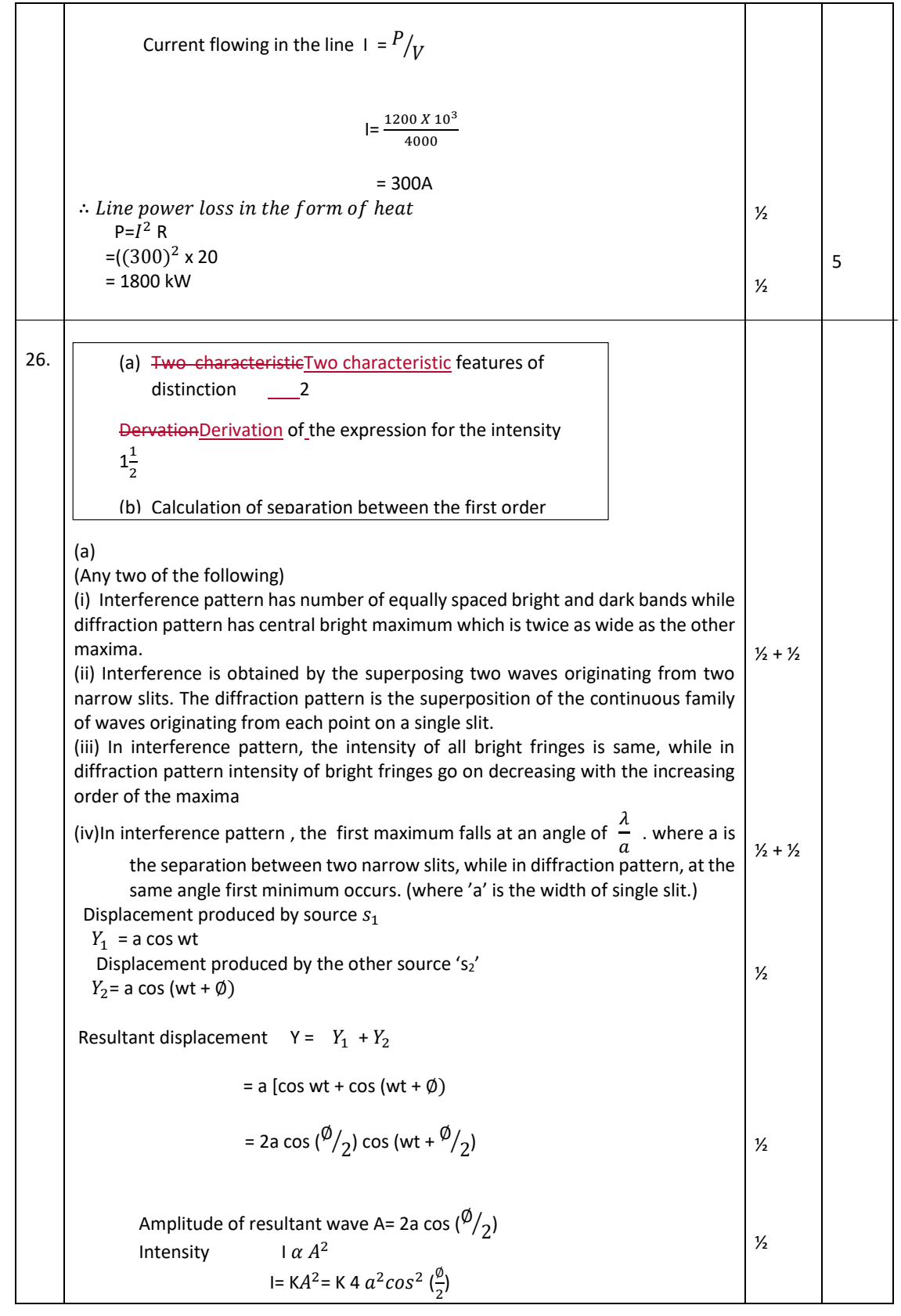

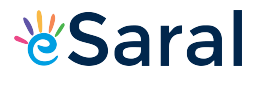

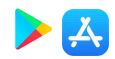

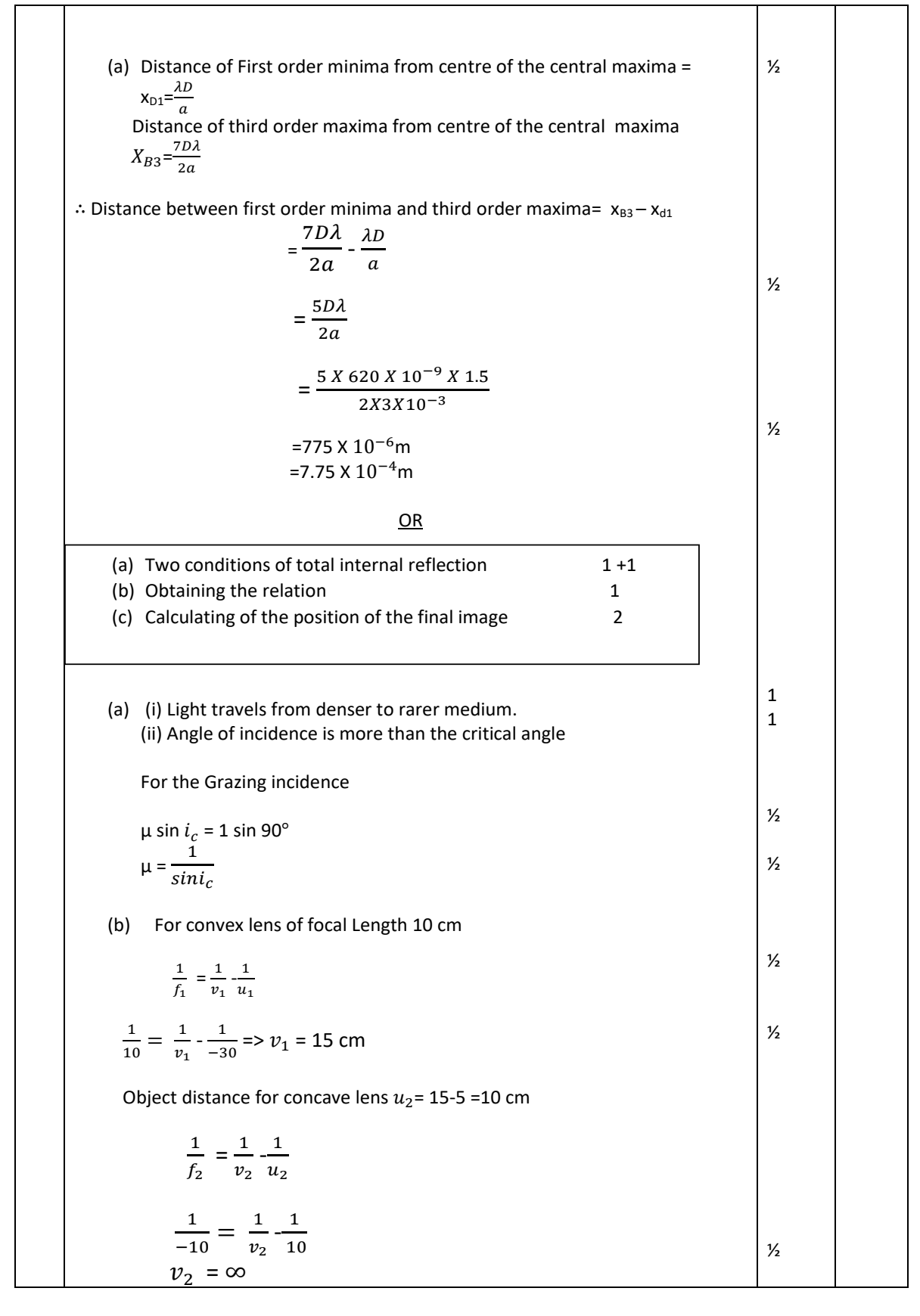

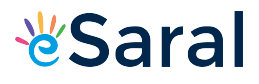

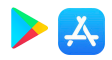

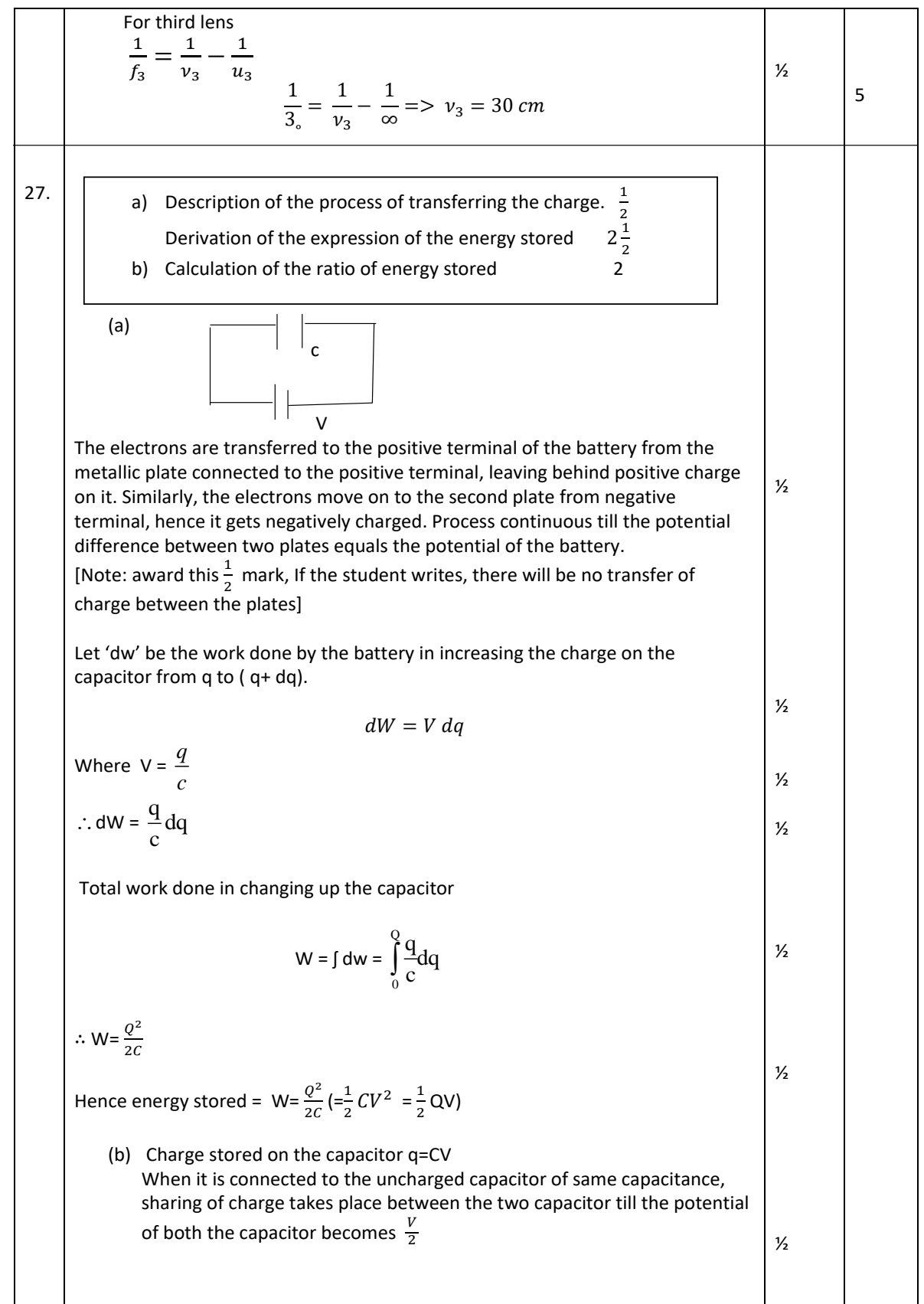

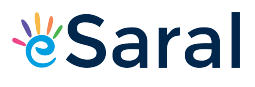

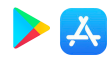

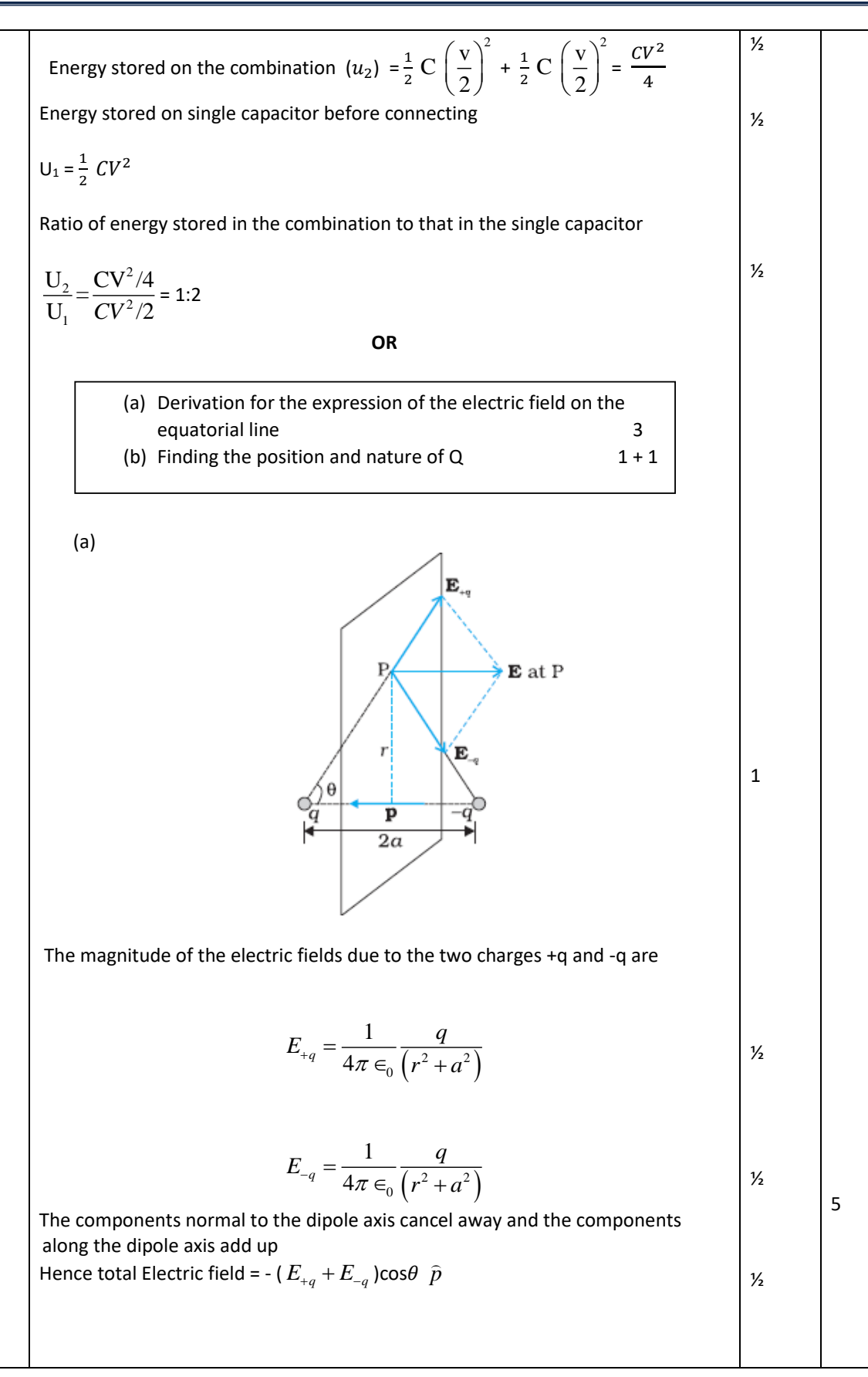

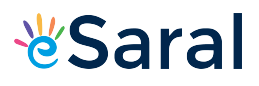

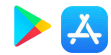

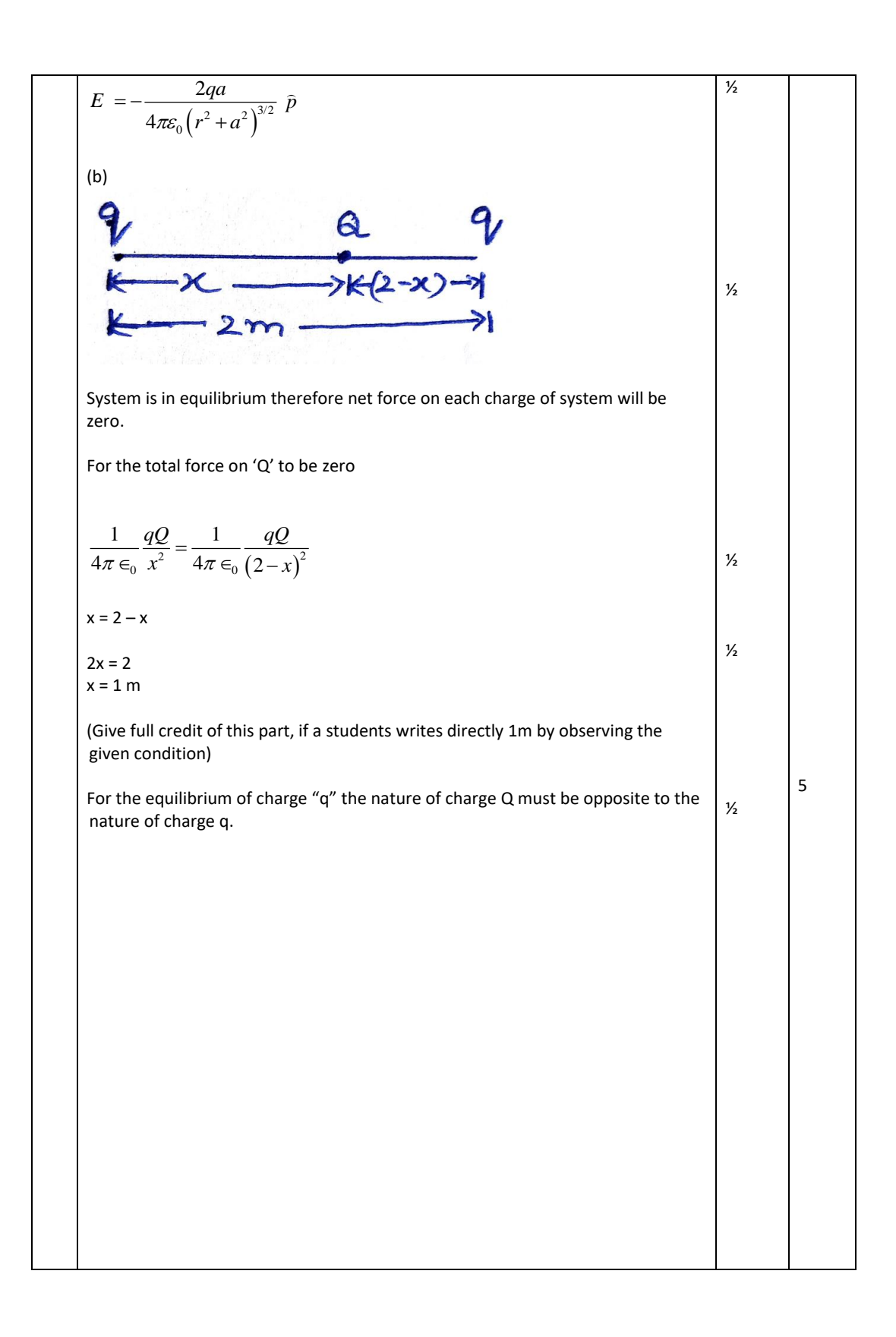